# A Geometria de Lobachevsky

Cátia Vanessa Oliveira Cardoso

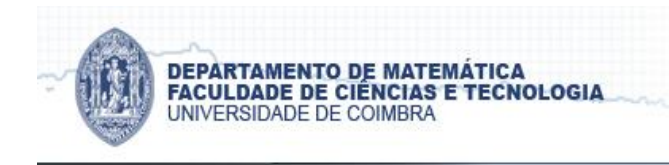

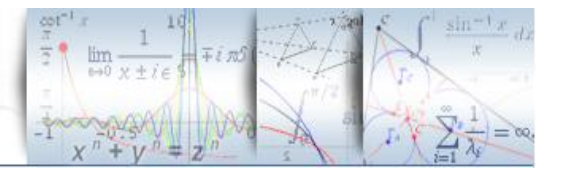

# A Geometria de Lobachevsky

Cátia Vanessa Oliveira Cardoso

Relatório para a obtenção do Grau de **Mestre em Ensino da Matemática no 3º ciclo do Ensino Básico e no Ensino Secundário**

# **Presidente**: Professor Doutor Carlos Alberto de Carvalho Duarte Gamas **Orientador**: Professor Doutor Armando Duarte da Silva Gonçalves **Vogal**: Professora Doutora Maria do Céu Marques Pinto

Data: Julho de 2013

#### <span id="page-4-0"></span>**RESUMO**

A geometria é considerada uma ciência de natureza lógica e dedutível. Euclides foi o primeiro matemático a formular e a organizar todo o conhecimento no âmbito da geometria, na obra *Os Elementos.* Euclides desenvolveu o seu trabalho tendo por base cinco postulados. Contudo, o quinto causou controvérsia por não possuir a mesma evidência intuitiva dos restantes. A tentativa de demonstrar este postulado levou ao aparecimento das geometrias não euclidianas, isto é, a geometria hiperbólica e a geometria esférica.

Para estudar a geometria hiperbólica foram desenvolvidos vários modelos, nomeadamente, os modelos de Poincaré (disco e semiplano), o modelo de Beltrami, mais conhecido por pseudoesfera, e o modelo de Klein.

É essencial definir, nos vários modelos, os conceitos de ponto, reta e distância entre dois pontos para, posteriormente, ilustrar as propriedades da geometria hiperbólica, nomeadamente as que a distinguem da geometria euclidiana.

O conceito de curvatura é fundamental na conceção dos modelos para as geometrias euclidiana, hiperbólica e esférica. A pseudoesfera é um excelente exemplo de uma superfície com curvatura negativa e constante, considerando-se um ótimo modelo para a geometria hiperbólica.

O tema da geometria hiperbólica pode ser introduzido no 3º ciclo do ensino básico e secundário. Apesar de alguns conceitos serem abstratos, os alunos conseguem visualizá-los com o auxílio do software NonEuclid. A construção de atividades, em que se recorre ao software NonEuclid, para ilustrar algumas das propriedades desta geometria, é um desafio interessante.

<span id="page-4-1"></span>**Palavras Chave:** Geometria, Geometria hiperbólica, Ensino

#### **ABSTRACT**

The geometry is considered as a logical and deductible science. Euclid was the first mathematician to formulate and organize the knowledge within the geometry, in a work called 'The Elements'. Euclid developed his work based on five postulates. The fifth caused controversy because it had not the same intuitive evidence of the remaining ones. The attempt to demonstrate it led to the non-Euclidean geometries, the hyperbolic geometry and the spherical geometry.

Several models, including models of Poincaré (disc and halfplane), the model of Beltrami, usually called pseudo sphere and the Klein model, were developed to study the hyperbolic geometry.

In the various models it is essential to define the concepts of point, line and distance between two points in order to illustrate the properties of hyperbolic geometry, in particular those that distinguish it from the Euclidean geometry.

The concept of curvature is crucial in the design of models for Euclidean geometry, spherical and hyperbolic. The pseudosphere is an excellent example of a model for hyperbolic geometry because it is a surface with negative and constant curvature.

The hyperbolic geometry can be introduced in the third cycle of primary and secondary schools. Although some of the concepts are quite abstract, the students can visualize them with the assistance of NonEuclid software. Making activities with the NonEuclid software to illustrate some of the properties of this geometry is an interesting challenge.

**Keywords:** Geometry, Hyperbolic geometry, Teaching

#### <span id="page-5-0"></span>**AGRADECIMENTOS**

Considero que este trabalho contribuiu, essencialmente, para o meu enriquecimento profissional, mas também pessoal. Assim, não posso deixar de agradecer a todos que, de alguma maneira, contribuíram para a sua realização, nomeadamente:

- ao Professor Doutor Armando Gonçalves pelas importantes sugestões e orientações dadas nos trabalhos realizados, bem como pela disponibilidade e compreensão que sempre manifestou;

- ao Professor Cesário Silva por ter autorizado a realização da atividade do Projeto II na Escola Secundária Acácio Calazans Duarte;

- à Professora Manuela Pires que se disponibilizou para que a atividade fosse realizada numa das suas turmas.

Por fim, agradeço à minha família pelo apoio incondicional.

# ÍNDICE

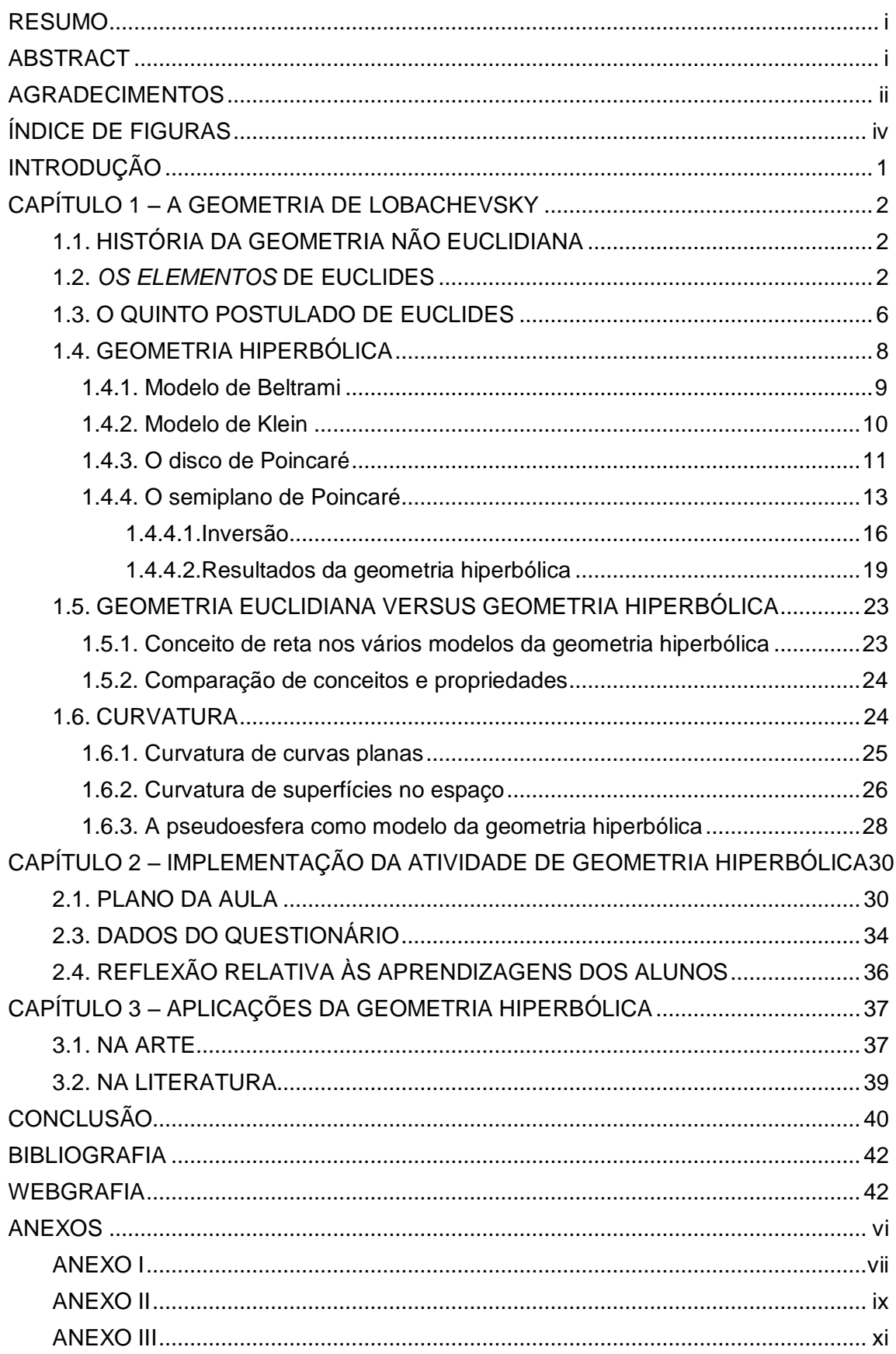

# <span id="page-7-0"></span>ÍNDICE DE FIGURAS

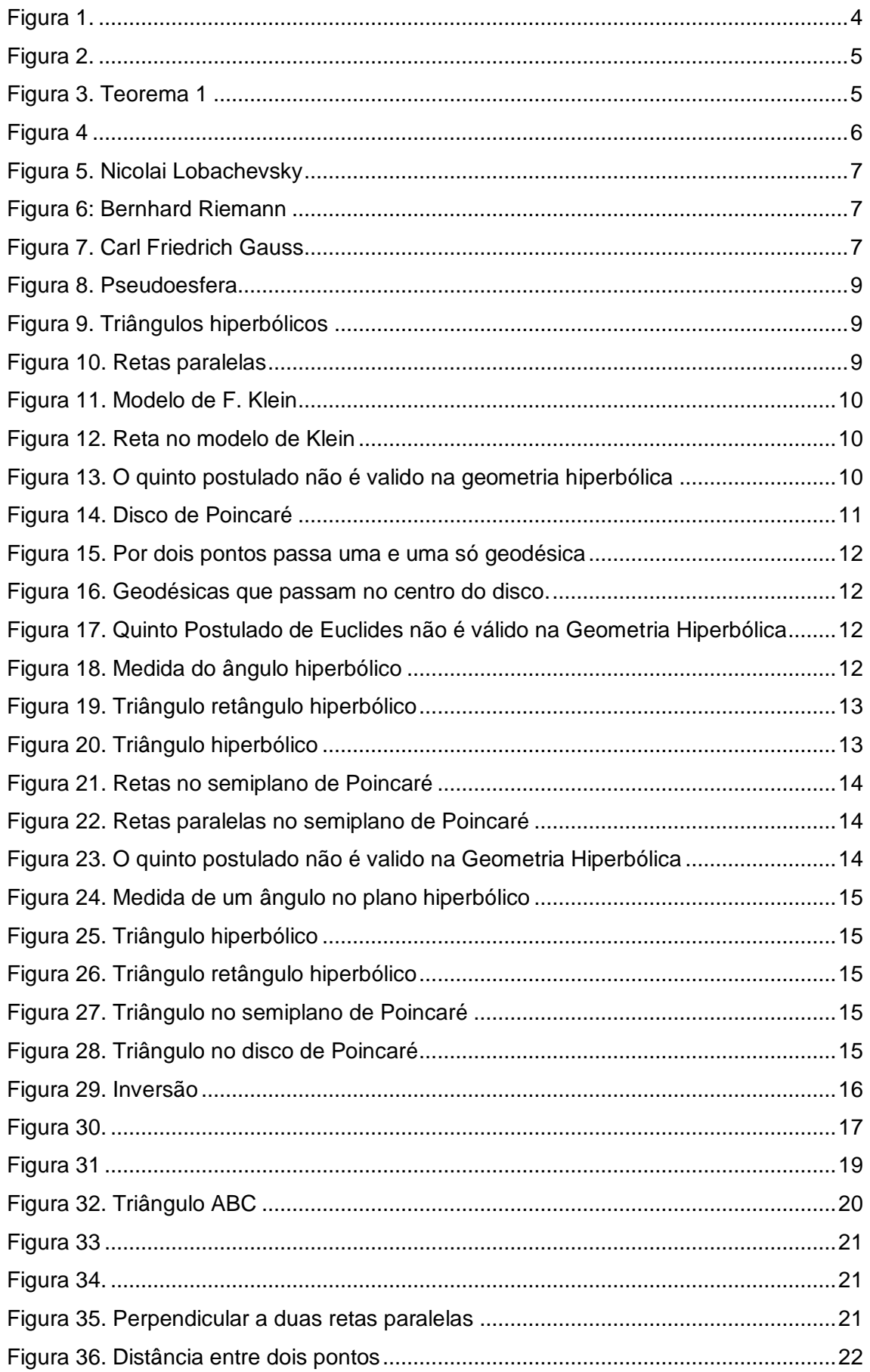

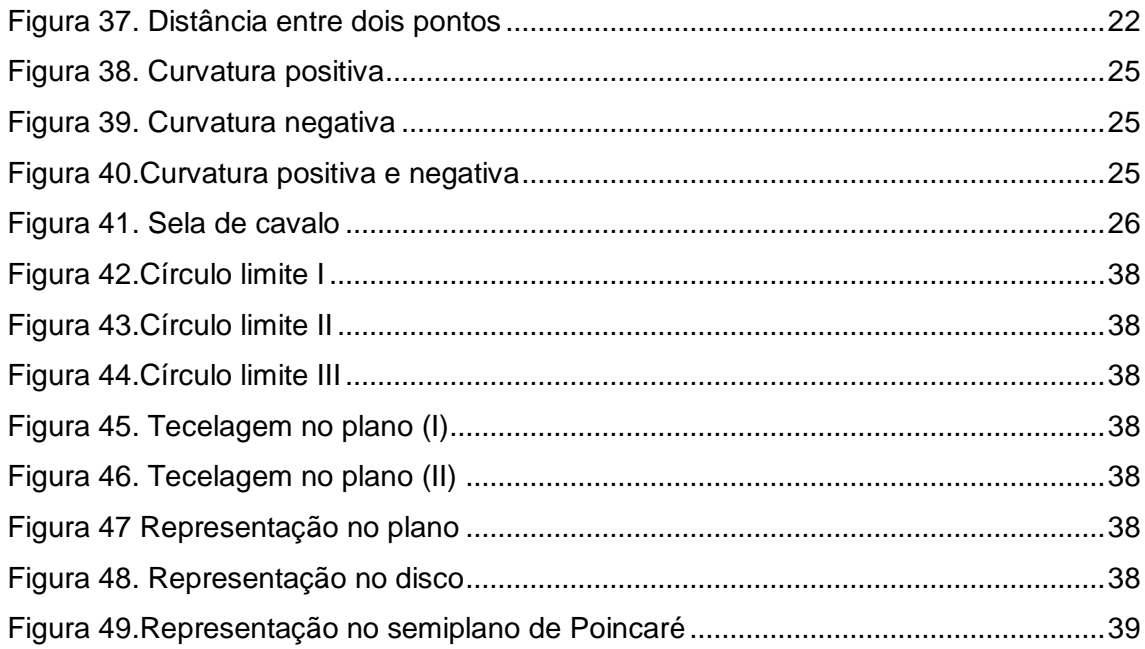

## <span id="page-9-0"></span>**INTRODUÇÃO**

Este relatório, denominado por "A Geometria de Lobachevsky", está dividido em três capítulos e surge na sequência do trabalho desenvolvido nos Projetos Educacionais I e II.

O primeiro capítulo inicia-se com uma breve referência histórica ao aparecimento da geometria não euclidiana e ao impacto que esta teve na sociedade. Posteriormente, definem-se alguns conceitos básicos, tais como ponto, reta e distância entre dois pontos, nos vários modelos da geometria hiperbólica. Demonstram-se algumas propriedades desta geometria, usando o modelo do semiplano de Poincaré e é efetuada uma comparação de conceitos e propriedades entre as geometrias euclidiana e hiperbólica. Por fim, estuda-se o conceito de curvatura de curvas planas e de superfícies no espaço, incluindo-se uma análise da curvatura da pseudoesfera. Este capítulo teve como pedra basilar a consulta dos documentos que constam na bibliografia e na webgrafia.

No segundo capítulo, apresentam-se um plano de aula e uma atividade, prevista para realizar com o auxílio do software NonEuclid, e, ainda um questionário. Estes materiais poder-se-ão utilizar na introdução do tema de geometria hiperbólica a alunos do ensino secundário. Tendo como objetivo demonstrar que isso é uma hipótese verosímil, foram testados numa turma de 10º ano e os resultados são apresentados através de uma descrição da aula e uma reflexão da mesma.

No último capítulo, apresentam-se algumas aplicações da geometria hiperbólica na literatura e na arte, designadamente, o trabalho do artista holandês Escher.

Deste modo pretende-se estudar a geometria de Lobachevsky e demonstrar que é possível introduzir o tema da geometria não euclidiana a alunos que frequentam o 3º ciclo do ensino básico e secundário.

## <span id="page-10-0"></span>**CAPÍTULO 1 – A GEOMETRIA DE LOBACHEVSKY**

## <span id="page-10-1"></span>**1.1. HISTÓRIA DA GEOMETRIA NÃO EUCLIDIANA**

A palavra "geometria" tem origem no grego geometrein (geo significa terra e metrein significa medir), cujo significado é medição da terra.

Segundo o historiador grego Heródoto, que viveu no século V antes de Cristo, a temática da geometria é muito antiga, surgiu no Antigo Egipto devido à necessidade de medir os terrenos após a inundação anual do vale do rio Nilo. Porém, sabe-se que outras civilizações antigas, tais como a Babilónica, a Chinesa e a Hindu, possuíam conhecimentos de carácter geométrico.

Até ao século VI a.c., o pensamento matemático utilizava uma notação precaríssima para desenvolver a linguagem da matemática. Além disso, a matemática era um conjunto de regras essencialmente empíricas.

Os gregos foram os primeiros a fazer um estudo puramente teórico da matemática, cujos processos são aplicáveis em geral. Além disso, eles preocupavam-se em demonstrar as suas afirmações. A matemática grega desenvolveu-se pensando e agindo geometricamente, uma vez que não dispunham do conceito de número, apenas de proporção. Não obstante, estavam munidos de uma intuição fantástica, muita capacidade e objetividade dos seus pensamentos.

## <span id="page-10-2"></span>**1.2.** *OS ELEMENTOS* **DE EUCLIDES**

Por volta de 300 a.c., Euclides escreveu o livro *Os Elementos*, baseando-se em todo o conhecimento adquirido pela escola grega da época. Porém, a grande contribuição dos *Elementos* foi a apresentação lógico dedutiva dada à geometria. Euclides preocupou-se em criar um conjunto de conceitos primitivos e postulados, dos quais derivassem todos os resultados da Geometria.

No primeiro livro dos *Elementos*, Euclides define *o ponto como aquele que não tem partes, linha como um comprimento sem largura, linha reta como uma linha que assenta igualmente com todos os seus pontos, superfície ao que apenas tem comprimento e largura e superfície plana como uma superfície que assenta igualmente*

*com todas as linhas retas sobre ela*. Nesse livro existem vinte e três definições, sendo a última: *duas retas dizem-se paralelas se são complanares e não se intersetam*.

Após estas definições, Euclides enunciou os cinco postulados do seguinte modo:

1º - É possível traçar um segmento de reta de um para qualquer outro ponto;

2º- É possível prolongar qualquer segmento de reta tanto quanto se deseje;

3º - É possível traçar uma circunferência de centro em qualquer ponto e de raio qualquer;

4º - Todos os ângulos retos são iguais;

1

5º - Se, num plano, uma reta interseta duas outras retas, fazendo ângulos internos de um mesmo lado com soma menor que dois ângulos retos, então estas duas retas intersetam-se num ponto situado daquele mesmo lado.<sup>(1)</sup>

Ao contrário dos quatro primeiros postulados, que foram aceites pela comunidade matemática, o quinto postulado mostrou-se bastante controverso, por não deter a mesma simplicidade e evidência intuitiva dos restantes. No subcapítulo 1.3. será feita uma abordagem mais desenvolvida desta temática. Vários matemáticos tentaram demonstrar o quinto postulado, como por exemplo, Posidonius e Geminus (século I a.C.), Ptolomeu (87-165), Proclo (410-485), Al-Nirizi (século IX), Aganis (século VI), Nasiredin (1201-1274) e John Playfair (1748-1819). Estes, com a sua "demonstração", obtiveram proposição equivalente ao postulado.

John Playfair, matemático e físico escocês, enumerou uma proposição que, por ser de formulação mais simples, veio substituir o quinto postulado, nomeadamente, em muitos manuais escolares.

Antes do Axioma de Playfair enunciam-se dois resultados de Euclides, as proposições décima sétima e vigésima oitava.

**Proposição 17:** Em qualquer triângulo, dois ângulos tomados juntos do modo que se quiser, são menores do que dois ângulos retos.

**Proposição 28:** Se uma reta interseta duas retas e faz o ângulo externo congruente com o interno e oposto do mesmo lado, ou os dois ângulos internos do mesmo lado congruentes com dois retos, então as duas retas são paralelas.

<sup>(1)</sup> **Nota:** Neste trabalho define-se, no plano, reta como uma linha segundo a qual a distância entre dois pontos é mínima e considera-se que retas paralelas são retas que não se intersetam ou, se se intersetarem, a sua interseção é no infinito.

**Axioma de Playfair** - Por um ponto exterior a uma reta passa uma e uma só paralela à reta dada.

**Teorema 1** – O quinto postulado é equivalente ao Axioma de Playfair.

#### **Demonstração:**

 $(\Rightarrow)$  Seja r uma reta e P um ponto que não lhe pertença. Considere-se ainda válido, o quinto postulado. Construa-se a perpendicular a r, que passa por P, e que interseta r num ponto Q. Construa-se a perpendicular PR a PQ, passando por P. Como as retas PR e r são paralelas pela proposição 28 de Euclides está garantida a existência.

Seguidamente prove-se a unicidade. Para isso, considere-se uma reta s não coincidente com PR e que passa por P (figura 1).

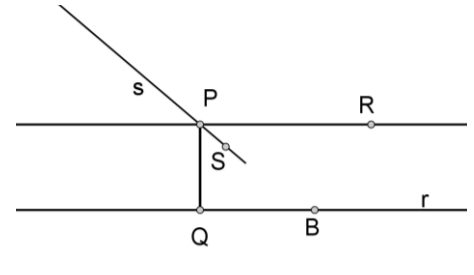

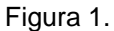

<span id="page-12-0"></span>Uma vez que as duas retas não são coincidentes, um dos ângulos determinado por s e PQ é agudo, seja, o ângulo ∡SPQ. Seja B um ponto da reta r, em que B e R estão do mesmo lado de PQ. O ângulo ∡PQB e o ângulo ∡SPQ, juntos, são menores do que o ângulo ∡PQB e o ângulo ∡RPQ. Estes, juntos, são congruentes com dois ângulos retos. Portanto, as retas s e r intersetam-se, pelo quinto Postulado.

Assim, a paralela a um reta dada, que passa por um dado ponto exterior a essa reta é única.

 $(\Leftarrow)$ Consideremos, agora, como válido, o Axioma de Playfair e sejam AB e CD, duas retas intersetadas por uma reta PQ, tal que o ângulo∡DQP e o ângulo ∡QPB, juntos são menores do que dois retos (figura 2).

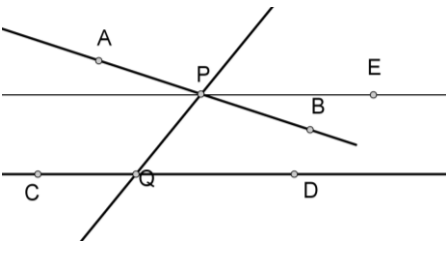

Figura 2.

<span id="page-13-0"></span>Considere-se, também, o ponto E, do mesmo lado de PQ que D, tal que,  $\hat{\mathsf{DQP}}+\hat{\mathsf{QP}}\,\hat{\mathsf{F}}\, \mathsf{E} = \pi$ . As retas EP e CD são paralelas, pela proposição 28 de Euclides. Pelo Axioma de Playfair, EP é a única reta que passa em P e é paralela a CD. Uma vez que, Q $\rho$ B $<$ Q $\rho$ E, as retas AB e EP são distintas e, portanto, AB e CD intersetam-se num ponto que se designa por S.

Suponhamos que S está situado do lado de PQ, que não contém o ponto B (figura 3). Assim, o ângulo ∠SPQ e o ângulo ∡SQP, juntos, são maiores do que dois retos, o que contraria a proposição 17 de Euclides.

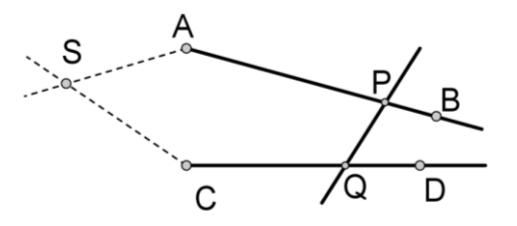

Figura 3. Teorema 1

<span id="page-13-1"></span>Conclui-se que as retas AB e CD se intersectam do lado de PQ que contém B.

#### **Outras proposições equivalentes ao quinto postulado:**

- Duas retas paralelas são equidistantes.
- A soma dos ângulos internos de um triângulo é igual a um ângulo raso.
- Uma reta que intersete uma de duas retas paralelas interseta também a outra.
- Uma reta perpendicular a uma de duas retas paralelas é perpendicular à outra.
- Se duas retas *r* e *s* são paralelas, *t* é uma reta perpendicular a *r* e *m* é uma reta perpendicular a *s*, então *t* e *m* são paralelas.
- Por quaisquer três pontos não colineares passa sempre uma circunferência.

#### <span id="page-14-0"></span>**1.3. O QUINTO POSTULADO DE EUCLIDES**

No decorrer dos séculos XVII, XVIII e XIX, foi grande a discussão entre os matemáticos relativamente ao quinto postulado. Vários matemáticos, tais como Gauss, Lobachevsky, Bolyai, Beltrami e Riemann, tentaram dar resposta a uma questão de geometria plana:

"Será que o axioma das paralelas de Euclides pode ser demonstrado a partir dos outros axiomas da geometria Euclidiana?".

Isto levou ao aparecimento de "provas" de todos os tipos, desde as mais simples, até às mais elaboradas, que necessitaram de um olhar atento e rigoroso para não serem consideradas como verdadeiras demonstrações do quinto postulado, é o caso da demonstração realizada por Proclo.

Proclo ao tentar demonstrar o quinto postulado, considerou a seguinte proposição:

*Dadas duas retas paralelas, se uma reta transversal cortar uma delas, então também cortar a segunda.*

Demonstração: Sejam AB e CD duas retas paralelas e s uma terceira reta que corta AB no ponto F (figura 4). Denote-se por E um ponto da reta s, que se encontra entre as retas paralelas AB e CD. Considere-se G um ponto da reta s e designe-se por d(G, AB) a distância entre o ponto G e a reta AB.

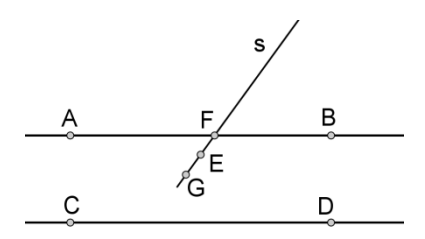

Figura 4

Note-se que esta distância cresce à medida que FG cresce, logo esta distância entre o ponto G e a reta AB pode aumentar até que se torne maior do que a distância entre as retas paralelas dadas, assim em algum momento EF corta CD.

#### Qual foi o erro cometido por Proclo?

Sem estar ciente disso, Proclo utilizou uma argumentação que não é válida, ao considerar que retas paralelas são equidistantes, já que, este enunciado é equivalente ao quinto postulado.

Uma das técnicas que foi largamente utilizada no início do século XIX foi a prova por redução ao absurdo. A negação do quinto postulado deu origem a duas geometrias distintas, a geometria hiperbólica e a geometria esférica.

No primeiro caso o axioma das paralelas foi substituído por:

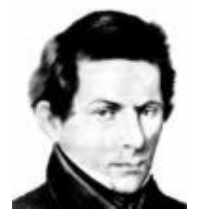

Figura 5. Nicolai Lobachevsky (1793-1856)

**Axioma de Lobachevsky:** Dada, num plano hiperbólico, uma reta L e um ponto P exterior a L, existem pelo menos duas reta que passam por P e são paralelas a L.

No segundo caso, o axioma das paralelas foi substituído por:

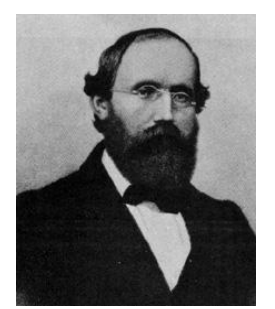

 Figura 6: Bernhard Riemann (1826-1866)

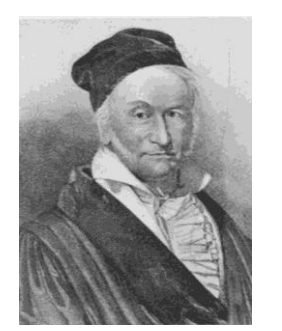

Figura 7. Carl Friedrich Gauss (1777-1855)

**Axioma de Riemann:** Dada, num plano esférico, uma reta L e um ponto P fora de L, não existe nenhuma reta que passe por P e seja paralela a L.

Um dos matemáticos que mais se distinguiu no estudo das geometrias não euclidianas foi Gauss. Em particular mostrou que a soma dos ângulos internos de um triângulo é diferente de  $\pi$  em qualquer geometria não euclidiana.

A aceitação progressiva da geometria não euclidiana pela comunidade científica, especialmente depois da publicação dos trabalhos de Riemann e de Beltrami, causou um forte impacto na Matemática, com repercussões na Arte e na Literatura. Na Arte pode-se citar os interessantes trabalhos do artista holandês M.C. Escher (1898-1972) que tantas vezes escolheu para «tela» a representação de Poincaré do plano hiperbólico. Podem ser consultadas algumas referências ao trabalho de Escher no capítulo 3 e em [6], [7] e [8] da webgrafia. Na Literatura, sugere-se as «linhas assintóticas que nunca se encontram» no *Le Pire Goriot* de Balzac.

Porém, a repercussão mais importante da geometria não euclidiana foi seguramente na própria Matemática, onde causou uma verdadeira revolução científica. A atenção dos matemáticos convergiu para os fundamentos da geometria, o rigor dos *Elementos* foi reexaminado e essa análise evidenciou as suas "falhas lógicas". Daí surgiu o problema da reconstrução dos fundamentos da geometria euclidiana. Existiram algumas contribuições notáveis para essa reconstrução, como as de Moritz Pasch (1843-1930), G. Peano (1858-1932) e G. Veronese (1854-1917). Mas, foi D. Hilbert (1862-1943), quem se destacou ao apresentar um notável sistema de axiomas para a geometria euclidiana no seu *Grundlagen der Geometrie*, em 1899.

## <span id="page-16-0"></span>**1.4. GEOMETRIA HIPERBÓLICA**

Por volta de 1870, a geometria de Lobachevsky já tinha sido aceite. No entanto, permanecia em aberto a questão da consistência desta geometria.

A necessidade de visualizar um espaço onde fosse possível representar esta geometria, que negava o quinto postulado, deu origem à criação de modelos para a geometria hiperbólica. O primeiro deles foi apresentado, em 1868, por Eugénio Beltrami (1835-1908), hoje conhecido por pseudoesfera. Em 1871, Félix Klein (1849- 1925), apresentou outro modelo, conhecido por *modelo de Klein* e muitos outros modelos surgiram à posterior. O matemático francês Poincaré (1854-1912) propôs outros dois modelos para a geometria de Lobachevskv, o *disco de Poincaré* e o *semiplano de Poincaré.*

Os modelos mais famosos são o modelo de F. Klein (figura 11) e o disco de H. Poincaré (figura 14). A ideia básica destes modelos é a mesma. Se duas retas no plano, inclinadas uma em relação à outra, não se encontram é porque o plano ou o universo onde estas são imaginadas, "não é grande o suficiente". É como se o infinito "chegasse" antes do fim. Os modelos trazem o infinito para o finito, transformando o plano em subconjuntos limitados do próprio plano.

A seguir generaliza-se para a geometria hiperbólica alguns conceitos da geometria Euclidiana. Em particular, define-se reta (linha de comprimento mínimo entre dois pontos), nos vários modelos da geometria hiperbólica.

### <span id="page-17-0"></span>**1.4.1. Modelo de Beltrami**

O modelo apresentado por Beltrami é um modelo para a geometria hiperbólica, mas obtido na geometria euclidiana a três dimensões, por rotação de uma curva chamada tractriz em torno de uma assíntota (figura 8). Essa superfície é conhecida como pseudoesfera e tem curvatura negativa constante e igual a -1, como se verá no subcapítulo 1.6.3.

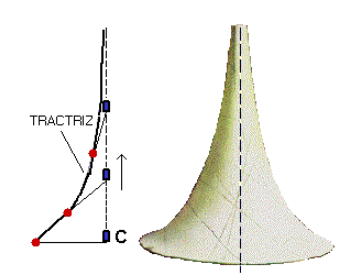

Figura 8. Pseudoesfera

<span id="page-17-1"></span>Beltami chamou reta às geodésicas da pseudoesfera, isto é, às linhas sobre a superfície que representam os caminhos mais curtos entre dois pontos dessa mesma superfície, (figuras 9. e 10.).

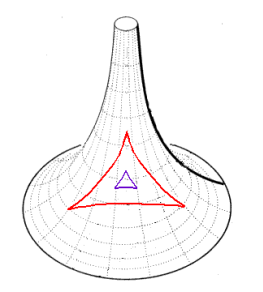

Figura 9. Triângulos hiperbólicos

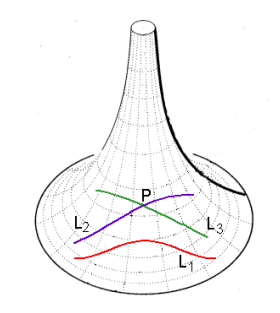

Figura 10. Retas paralelas

Na fig.9. é possível verificar que a soma dos ângulos internos de um triângulo desenhado sobre a pseudoesfera é menor do que 180º e quanto maior for a triângulo menor é a soma dos ângulos.

Na fig.10. verifica-se o Axioma de Lobachevsky, isto é, por um ponto P exterior a uma reta,  $L_1$ , passam pelo menos duas retas,  $L_2$  e  $L_3$ , paralelas a  $L_1$ .

Embora a pseudoesfera seja uma superfície bastante curiosa, não constitui um modelo prático para o estudo da geometria hiperbólica, porque não é fácil visualizarem-se as geodésicas.

## <span id="page-18-0"></span>**1.4.2. Modelo de Klein**

O modelo apresentado pelo matemático Felix Klein é um modelo plano. Este modelo pode ser obtido no plano Euclidiano ao fixar-se um círculo unitário D de centro O e fronteira C (figura 11). A região interior a este círculo denomina-se "plano" de Lobachevsky.

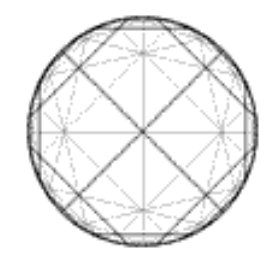

Figura 11. Modelo de F. Klein

No modelo de Klein define-se:

- 1) ponto como um ponto da região do plano Euclidiano interior a C ;
- 2) reta como uma corda aberta de C, isto é, sem os seus extremos (figura 12.).

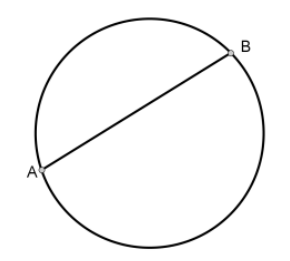

Figura 12. Reta no modelo de Klein

#### **Quinto postulado**

A figura 13. ilustra o facto do quinto postulado de Euclides não ser válido na geometria hiperbólica. Dada a reta AB e o ponto P fora dela, as retas AP e BP são paralelas a AB.

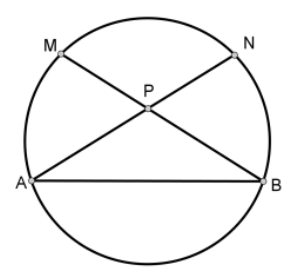

Figura 13. O quinto postulado não é valido na geometria hiperbólica

#### **Distância entre dois pontos**

A noção de distância é fundamental em cada modelo, porque dela depende a forma das retas.

No modelo de Klein a distância entre dois pontos é dado por:

$$
d_h(A, B) = \frac{\left(1 - \left\langle (x_1, y_1) \mid (x_2, y_2) \right\rangle \right)}{\sqrt{\left(1 - \left\| (x_1, y_1) \right\|^2 \right) \left(1 - \left\| (x_2, y_2) \right\|^2 \right)}}
$$

em que  $(x_1, y_1)$ e  $(x_2, y_2)$  são, respetivamente, as coordenadas de A e B,  $\langle (x_1, y_1) | (x_2, y_2) \rangle = x_1 y_1 + x_2 y_2 \quad \text{e} \quad ||(x_1, y_1)||^2 = \langle (x_1, y_1) | (x_2, y_2) \rangle.$ 

# <span id="page-19-0"></span>**1.4.3. O disco de Poincaré**

O matemático francês Henri Poincaré criou um modelo circular para visualizar o plano hiperbólico. O modelo circular de Poincaré transporta todo o espaço hiperbólico para dentro de um círculo, o "disco Σ", também denominado por "disco de Poincaré".

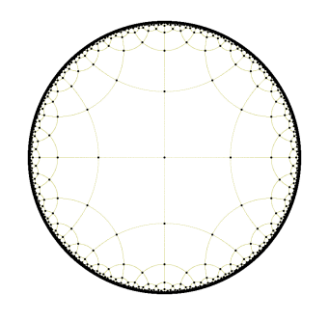

Figura 14. Disco de Poincaré

#### **Pontos e retas**

No disco de Poincaré:

1) Todo o ponto do plano hiperbólico corresponde a um, e um só, ponto dentro do disco.

2) Por dois pontos quaisquer, A e B, passa uma – e só uma – geodésica.

Uma geodésica do plano hiperbólico corresponde a um arco de circunferência "encerrado" dentro do disco, que se interseta perpendicularmente com a borda desse disco em S e T (figura 15.). Para todos os efeitos, esses pontos não pertencem ao disco, pois apenas simbolizam algo que está infinitamente distante no plano

hiperbólico. Portanto, a geodésica que passa por A e B e que parece ser limitada, é na verdade, infinita.

Existem geodésicas do plano hiperbólico que, quando mapeadas no disco são segmentos de retas. Todas elas têm de se encontrar no centro do disco (figura 16).

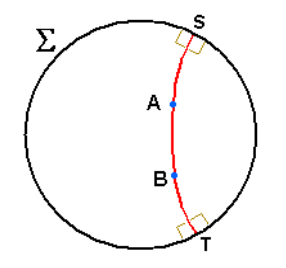

Figura 15. Por dois pontos passa uma e uma só geodésica

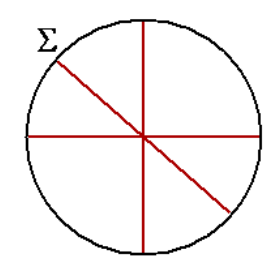

Figura 16. Geodésicas que passam no centro do disco.

#### **Quinto postulado**

Usando uma representação, é fácil constatar que o quinto postulado de Euclides não é válido para o espaço hiperbólico. Seja  $L_1$  uma geodésica e P um ponto fora dela (figura 17.). Pode-se ver que as geodésicas  $L_2$  e  $L_3$ , que passam por P, nunca cruzam a geodésica L<sub>1</sub>. Logo são paralelas a ela.

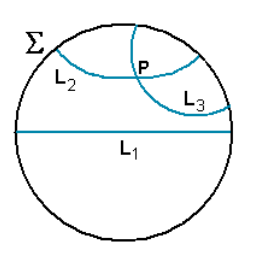

Figura 17. Quinto Postulado de Euclides não é válido na Geometria Hiperbólica

### **Ângulos**

A medida do ângulo entre duas retas pode ser dada pela medida do ângulo que fazem as tangentes aos arcos, que definem as geodésicas no disco de Poincaré (figura 18).

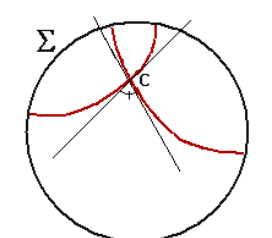

Figura 18. Medida do ângulo hiperbólico

#### **Triângulo Hiperbólico**

O triângulo hiperbólico definido pelos pontos não colineares A, B, C é uma região limitada,  $\triangle ABC$ , definida pelas geodésicas  $\gamma_{AB}$ ,  $\gamma_{BC}$  e  $\gamma_{AC}$ . Os vértices do triângulo são os pontos A, B, C, enquanto os lados são os arcos de geodésicas  $\,\gamma_{_{AB}}^{}$ ,  $\,\gamma_{_{BC}}^{}$  e  $\,\gamma_{_{AC}}^{}$  .

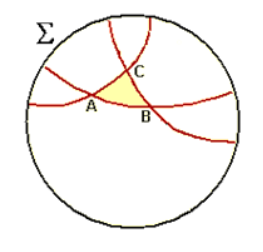

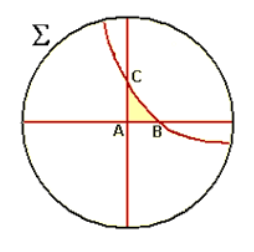

Figura 20. Triângulo hiperbólico Figura 19. Triângulo retângulo hiperbólico

### **Distância entre dois pontos**

Sejam A e B dois pontos distintos do modelo de Poincaré. A distância hiperbólica entre A e B é dada por

$$
d_h(A,B) = \ln \frac{\overline{BP.AQ}}{\overline{AP.BQ}} ,
$$

onde P e Q são os extremos do diâmetro, ou do arco de circunferência euclidiano, que contém a reta hiperbólica que passa por A e B.

## <span id="page-21-0"></span>**1.4.4. O semiplano de Poincaré**

Para estudar o modelo do semiplano de Poincaré considera-se uma linha fixa L, que coincide com o eixo dos *xx* no plano euclidiano. Os pontos da reta L são designados por pontos no infinito, pois a linha não pertence ao modelo.

No semiplano de Poincaré:

- 1) um ponto é qualquer ponto de um lado da linha L (neste caso acima);
- 2) existem dois tipos de retas, as que são representadas por uma semicircunferência com centro na linha L e as semirretas euclidianas que são perpendiculares à linha L (figura 21).

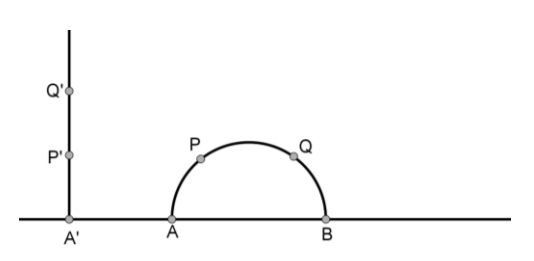

Figura 21. Retas no semiplano de Poincaré

Observando a figura 21 existem dois pontos do plano hiperbólico P e Q, pelos quais passa uma única semicircunferência que interseta a linha L nos pontos euclidianos A e  $B^{(2)}$ .

#### **Retas Paralelas**

Na figura 22. é possível observar retas paralelas no semiplano de Poincaré, r//s e  $s//q$ .

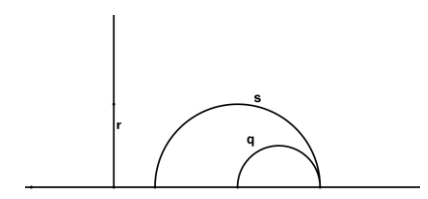

<span id="page-22-0"></span>Figura 22. Retas paralelas no semiplano de Poincaré

#### **Quinto postulado**

l

Com o modelo do semiplano é fácil constatar que o quinto postulado de Euclides não é válido para o espaço hiperbólico. Seja s uma reta e P um ponto fora dela (figura 23).

Observa-se que as retas t e w, que passam por P, nunca cruzam a reta s. Logo são paralelas a ela.

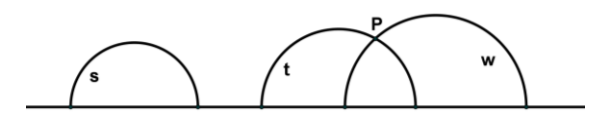

<span id="page-22-1"></span>Figura 23. O quinto postulado não é valido na Geometria Hiperbólica

<sup>(2)</sup> **Nota:** No subcapítulo 1.5. poderá ser consultada uma tabela onde se define e representa o conceito de reta nos vários modelos da geometria hiperbólica.

## **Ângulos**

A medida do ângulo CBA, formado pelas retas BA e BC, é igual à medida do ângulo formado pelas tangentes BA' e BC' às retas BA e BC respetivamente, no ponto B (figura 24).

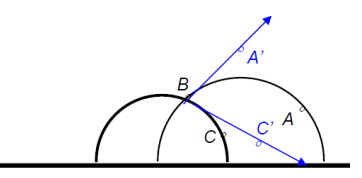

Figura 24. Medida de um ângulo no plano hiperbólico

## **Triângulos hiperbólicos**

O triângulo hiperbólico definido pelos pontos não colineares A, B, C é uma região limitada, *ABC* , definida pelas retas r, s e t. Os vértices do triângulo são os pontos A, B e C. Nas figuras 25 e 26 observam-se triângulos hiperbólicos.

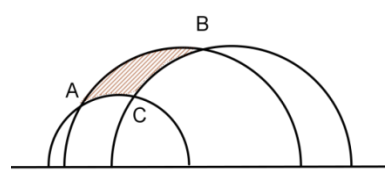

Figura 25. Triângulo hiperbólico

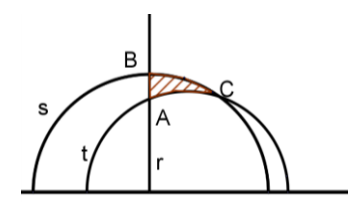

Figura 26. Triângulo retângulo hiperbólico

Nas figuras 27 e 28 pode-se observar o mesmo triângulo ABC representado nos modelos de Poincaré.

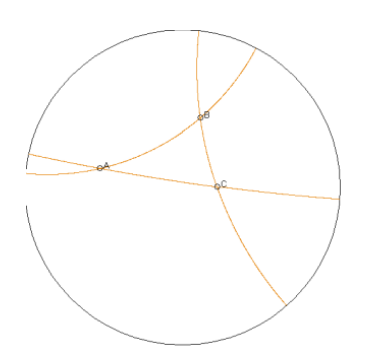

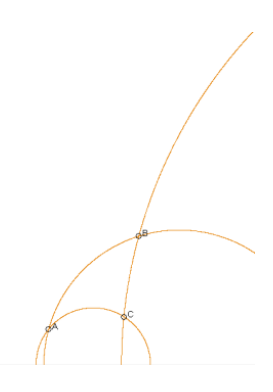

Figura 28. Triângulo no disco de Poincaré

Figura 27. Triângulo no semiplano de Poincaré

## <span id="page-24-0"></span>**1.4.4.1. Inversão**

**Definição:** Uma transformação geométrica é uma aplicação que permite transformar uma figura noutra, de tal modo que a segunda esteja completamente definida logo que se fixe a primeira.

Em seguida apresenta-se um exemplo de uma transformação geométrica muito usada no estudo das propriedades da geometria de Lobachevsky, nomeadamente, no semiplano de Poincaré.

Para compreender esta transformação geométrica começa-se por definir inversão, referem-se alguns conceitos relacionados e enumeram-se algumas das suas propriedades cuja demonstração poderá ser consultada em *Lobachevskian Geometry* [5] da bibliografia.

Seja k uma circunferência de raio r e centro O e A um ponto que não coincide com O (figura 29). Considere o ponto A' pertencente ao raio AO de forma que os segmentos de reta AO e AO' verifiquem a igualdade  $\mathit{OA}.\mathit{OA'}\!=\!r^2$  .

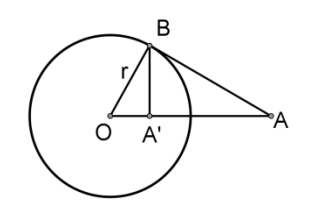

Figura 29. Inversão

<span id="page-24-1"></span>Os pontos A e A' são *simétricos* relativamente ao círculo k.

## **Notas:**

- 1) Considere-se uma transformação no plano que consiste em, "todos os pontos, do plano, simétricos em relação à circunferência k trocarem de lugar". Esta transformação chama-se inversão, a circunferência k designa-se por circunferência de inversão e o centro O da circunferência k por polo de inversão.
- 2) Não existe nenhum ponto simétrico em relação ao centro da circunferência k.
- 3) Através da inversão, os pontos fora da circunferência k são transformados em pontos do interior da circunferência e vice-versa.
- 4) Os pontos da circunferência da inversão são transformados neles próprios.

**Definição:** Circunferências ortogonais são circunferências que se intersetam em ângulos retos, isto é, as tangentes às circunferências no ponto de interseção são perpendiculares.

**Teorema 2:** Se uma circunferência q passa através de dois pontos A e A', simétricos em relação à circunferência k, então as circunferências são ortogonais.

**Teorema 3:** Se as circunferências k e q são ortogonais, então a linha reta que passa em O (centro da circunferência k) e interseta q, fá-lo em pontos simétricos em relação a k.

**Teorema 4:** Dado um triângulo OAB em que O é o centro da circunferência k, e os pontos A' e B' simétricos a A e B, respetivamente, em relação à circunferência k, então  $OAB = \angle OB'A'$  e  $\angle OBA = \angle OA'B'$ .

**Teorema 5:** Uma linha reta que não passa pelo polo de inversão é transformada numa circunferência que passa pelo polo de inversão.

**Demonstração:** Considere a circunferência k de centro O (polo de inversão) e o ponto A, que pertence à reta L (figura 30.). A reta AO é perpendicular à reta L.

Seja B um ponto arbitrário da reta L.

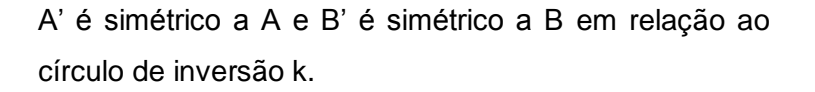

Considere-se um círculo q cujo diâmetro é OA'. Pelo

teorema 4,  $\angle OB'A' = \angle OAB$ , ou seja,  $\angle OB'A'$ 2  $OB' A' = \frac{\pi}{2}$ .

Por isso, o ponto B' pertence ao círculo q.

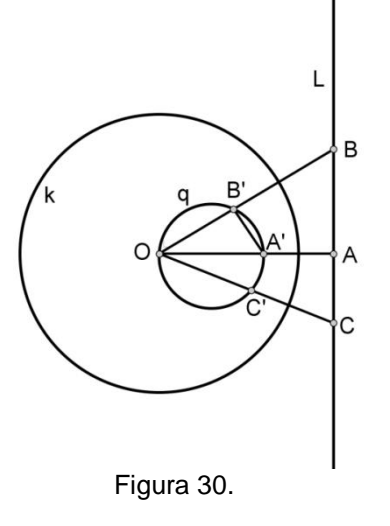

Por outro lado, C' é um ponto qualquer de q distinto de O. A reta OC' interseta a reta L no ponto C, que é transformado pela inversão, como à frente se provará, no ponto C'.

O teorema está provado mas é necessário relembrar que a reta L é transformada numa figura que coincide com o círculo q mas sem o ponto O.

Note-se que o centro do círculo q permanece na perpendicular à reta L e que passa por O.

Se a reta L não tiver pontos em comum com o círculo de inversão k, então q permanece dentro de k.

Se a reta L é tangente ao círculo k num certo ponto, então q é tangente a k no mesmo ponto.

Se a reta L interseta q, então q passa pelos mesmos pontos de interseção.

**Teorema 6:** A inversão transforma uma circunferência que passa pelo polo de inversão numa linha reta que não passa pelo polo de inversão.

**Demonstração:** Seja O (o polo de inversão), A e B três pontos distintos pertencentes ao círculo q e A', B' dois pontos simétricos a A e B respetivamente, relativamente ao circulo de inversão.

Pelo teorema 4 a linha A'B' é transformada num círculo que passa pelo ponto O, A e B originando o círculo q. Assim, o círculo q é transformado na linha A'B'.

**Teorema 8:** A inversão transforma uma circunferência que não passa pelo polo de inversão numa circunferência que também não passa pelo polo de inversão.

**Teorema 9:** Os pontos de interseção de duas circunferências q e p, ortogonais à circunferência k são simétricos em relação a k.

**Teorema 10:** Se M e M' são dois pontos simétricos relativamente à circunferência k pertencentes às curvas m e m´, também simétricas relativamente a k, então as tangentes a m e m' nos pontos M e M´são perpendiculares à linha reta MM´, formando com esta linha um triângulo isósceles de base MN'.

**Teorema 11:** A inversão mantém os ângulos<sup>(3)</sup>.

l

**Demonstração:** Considere-se a linha m e n que se intersetam no ponto A. Seja a inversão, relativamente ao círculo k, que transforma m, n e A em m',n' e A'.

Pelo teorema 8 os ângulos entre as tangentes de m e n no ponto A é igual ao ângulo formado pelas tangentes de m', n' e  $A'$ .  $\Box$ 

 $^{(3)}$  A transformação que não altera os ângulos é chamada conforme.

#### <span id="page-27-0"></span>**1.4.4.2. Resultados da geometria hiperbólica**

**Teorema 12:** A soma dos ângulos internos de um triângulo é menor do que  $\pi$ .

**Demonstração:** Considere-se o triângulo ABC (figura 31.).

O lado *a* do triângulo está contido numa semirreta perpendicular a L e os lados *b* e *c* estão contidos em semicircunferências de centros M e N respetivamente (M e N pertencem à linha L).

O ângulo C é um ângulo reto.

O ângulo A é igual ao ângulo formado pelas tangentes às semicircunferências *b* e *c* no ponto A. Isto é, é igual ao ângulo formado pelos raios das semicircunferências NA e MA.

O mesmo se verifica para o ângulo B,  $\angle B = \angle$ BNM.

Desenhando uma circunferência euclidiana, q,

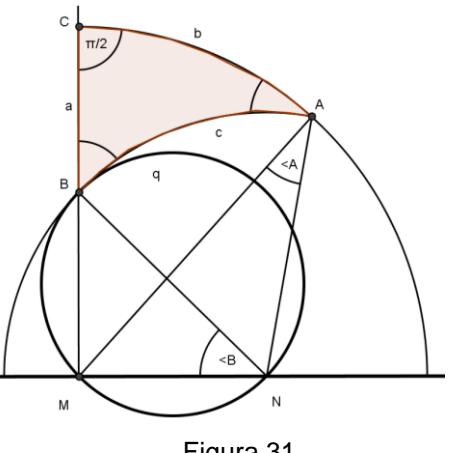

Figura 31

de diâmetro BN, esta terá apenas o ponto B em comum com a semicircunferência *c.*

O ponto A encontra-se fora da circunferência, q, donde

 $\angle A = \angle MAN < \angle MBN$ 

 $MBN + \measuredangle B = \frac{\pi}{2}$ 

Pela relação,

tem-se,

Logo,

2  $A + \measuredangle B < \frac{\pi}{2}$ 

2

 $\angle A + \angle B + \angle C < \pi$ . (\*)  $\Box$ 

#### Notas:

1) Através de um movimento hiperbólico qualquer triângulo retângulo pode ser transformado num outro triângulo retângulo com um dos lados pertencente a uma reta perpendicular a L. Assim, o resultado (\*) é aplicável a qualquer triângulo retângulo. 2) No caso de o triângulo não ser retângulo, ele pode ser dividido em dois triângulos retângulos. A soma dos ângulos agudos dos dois triângulos é igual à soma dos correspondentes ângulos do triângulo original.

Isto é, suponhamos que temos o triângulo *ABC* (figura 32) e que este é dividido em dois triângulos retângulos AMC e BMC, com o ângulo reto em M.

Pelo resultado (\*) tem-se que

$$
a+\frac{\pi}{2}+\delta_{1} < \pi \text{ e } b+\frac{\pi}{2}+\delta_{2} < \pi
$$

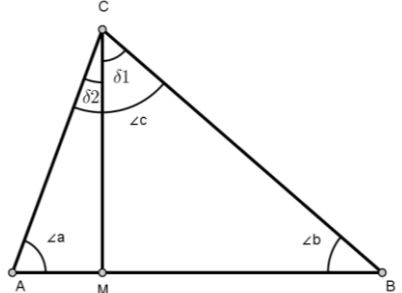

Figura 32. Triângulo ABC

Ou seja,

$$
a + \frac{\pi}{2} + \delta_1 + b + \frac{\pi}{2} + \delta_2 < 2\pi
$$
\n
$$
\Leftrightarrow a + b + \delta_1 + \delta_2 + \pi < 2\pi
$$
\n
$$
\Leftrightarrow a + b + \delta_1 + \delta_2 < \pi
$$
\n
$$
\Leftrightarrow a + b + c < \pi
$$

Assim, o resultado (\*) é válido em qualquer triângulo.

**Teorema 13:** A soma dos ângulos internos de um quadrilátero é menor do que  $2\pi$  .

Para provar este teorema é suficiente dividir o quadrilátero em dois triângulos com uma diagonal.

**Corolário 1:** Não há retângulos.

**Teorema 14:** Se os três ângulos de um triângulo ABC são iguais, respetivamente, aos três ângulos do triângulo A'B'C', então os triângulos são iguais.

**Demonstração:** Suponha-se que os triângulos ABC e A'B'C' não são iguais.

Seja  $AB_1 = A'B'$  e  $AC_1 = A'C'$  sobre as retas de suporte AB e AC respetivamente. Assim, os triângulos  $AB_1C_1e$  A'B'C'são iguais, porque têm dois lados iguais e os ângulos formados por esses mesmos lados também são iguais.

Portanto, o ponto  $B_1$  não coincide com B logo  $C_1$ também não coincide com C, senão os triângulos seriam iguais, o que contraria o que foi assumido.

Considere-se as seguintes possibilidades:

a) o ponto B<sub>1</sub> está entre A e B e o ponto C<sub>1</sub> está entre A e C (figura 33.<sup>(4)</sup>). Como AB<sub>1</sub>C<sub>1</sub> = ∡ABCÉ facilmente visto que a soma dos ângulos do quadrilátero é 2 $\pi$  , o que é impossível pelo teorema 13.

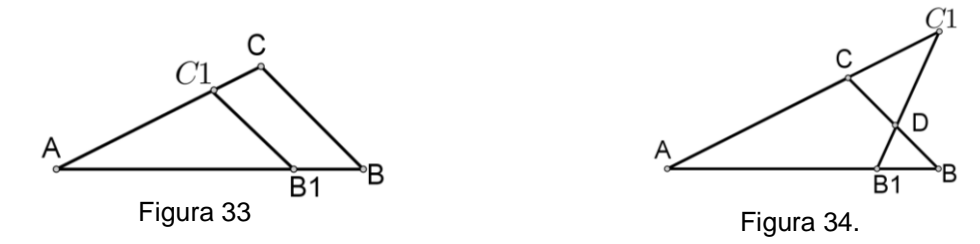

b) O ponto B<sub>1</sub> está entre A e B e o ponto C está entre A e C<sub>1</sub> (figura 34.) Note-se que o ponto de interseção do segmento BC e  $\mathsf{B}_{\scriptscriptstyle{1}}\mathsf{C}_{\scriptscriptstyle{1}}$ é D.

Como  $\angle C = \angle C$  e  $\angle C = \angle C_1$  então  $\angle C = \angle C_1$ . Isto é impossível, porque  $\angle C$  é exterior ao triângulo *CC<sub>I</sub>D'<sup>5)</sup>* . **.** 

**Teorema 15:** Duas retas paralelas têm uma e apenas uma reta perpendicular em comum.

**Demonstração:** Considere-se a reta p perpendicular à linha L no ponto M e a reta q representada por uma semicircunferência no plano euclidiano com centro na linha L (figura 35.). As retas p e q não têm pontos em comum.

Seja m uma semicircunferência de centro M e perpendicular à reta q no ponto N. A interseção da reta m com as retas p e q é feita segundo ângulos retos. Assim, m representa uma reta perpendicular comum às duas retas paralelas.

Duas retas paralelas não podem ter duas retas perpendiculares comuns, porque nesse caso existiria um quadrilátero com quatro ângulos retos, o que contradiz o teorema 2.

Figura 35. Perpendicular a duas retas paralelas

-

<sup>(4)</sup> As figuras 30 e 31 estão desenhadas no plano euclidiano.

<sup>(5)</sup> **Teorema:** O ângulo externo a um triângulo é maior do que o ângulo interno que não tem com ele lados em comum.

Como se afirma em [5] da bibliografia, este resultado não depende do postulado das paralelas. Logo é válido na geometria hiperbólica.

#### **Distância entre dois pontos**

Sejam A e B dois pontos do semiplano de Poincaré. A fórmula para calcular a distância entre os pontos que estão sobre uma reta perpendicular à linha L é diferente da fórmula para calcular a distância entre pontos que estão sobre a semicircunferência com centro na linha L.

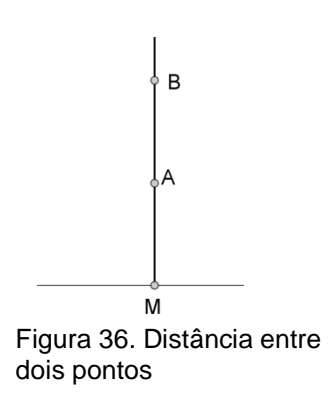

 A distância entre dois pontos que estão sobre uma reta perpendicular à reta L (figura 36.) é dada pela fórmula

$$
d_h(A, B) = \ln \frac{MB}{MA}, \text{ com } MB > MA
$$

onde MB e MA representam o comprimento euclidiano de um segmento.

 stância entre dois pontos que estão sobre uma semicircunferência com centro na linha L.

Considere a semicircunferência, q, com centro na linha L no ponto M e uma reta, m, perpendicular a L no ponto M, que interseta a reta q no ponto A (figura 37).

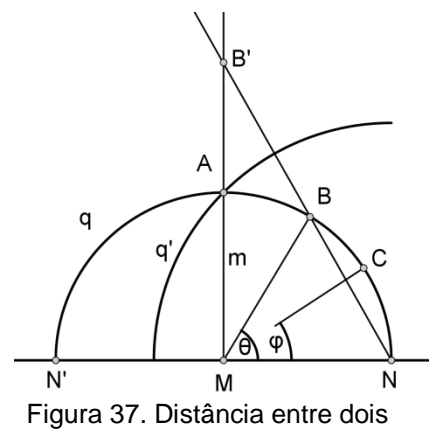

Sejam N' e N pontos da linha L.

Seja B um ponto do arco NA. Considere-se a reta r pontos

que une os pontos B e N e que interseta a reta m no ponto B'. Os segmentos AB e AB' que estão sobre as retas hiperbólicas q e m respetivamente, são iguais.

Considerando q', uma semicircunferência de raio NA e centro N, a circunferência de inversão é possível transformar a reta q na reta MA. O ponto A é transformado nele próprio e o ponto B no ponto B', uma vez que estão sobre a reta euclidiana que passa no polo de inversão N.

Portanto,  $d_h(A, B) = d_h(A, B') = \ln \frac{MB'}{AB}$  $d_h(A, B) = d_h(A, B') = \ln \frac{MB}{MA}$ 

Designando o ângulo NMB por  $\theta$ , temos que

$$
\angle MNB = 90^{\circ} - \frac{\theta}{2}
$$

$$
\frac{MB'}{MA} = \frac{MB'}{MN} = \tan\left(90^{\circ} - \frac{\theta}{2}\right) = \cot\left(\frac{\theta}{2}\right)
$$

e

Assim, 
$$
d_h(A, B) = \ln\left(\cot\frac{\theta}{2}\right)
$$
. (\*)

Se C for um ponto do arco BN e  $\angle$ NMC =  $\varphi$ , a partir de (\*\*) tem-se

or um ponto do arco BN e 
$$
\angle
$$
NMC =  $\varphi$ , a partir de (\*\*) tem-se  
\n
$$
d_h(A, C) = \ln\left(\cot\frac{\varphi}{2}\right), \quad d_h(B, C) = d_h(A, C) - d_h(A, B) = \ln\left(\cot\frac{\varphi}{2}\right) - \ln\left(\cot\frac{\theta}{2}\right)
$$
\n
$$
d_h(B, C) = \ln\left(\cot\frac{\varphi}{2}\tan\frac{\theta}{2}\right)
$$

Logo

.

## <span id="page-31-0"></span>**1.5. GEOMETRIA EUCLIDIANA VERSUS GEOMETRIA HIPERBÓLICA**

# <span id="page-31-1"></span>**1.5.1. Conceito de reta nos vários modelos da geometria hiperbólica**

Na tabela abaixo apresenta-se o conceito de reta e a respetiva representação nos vários modelos da geometria hiperbólica.

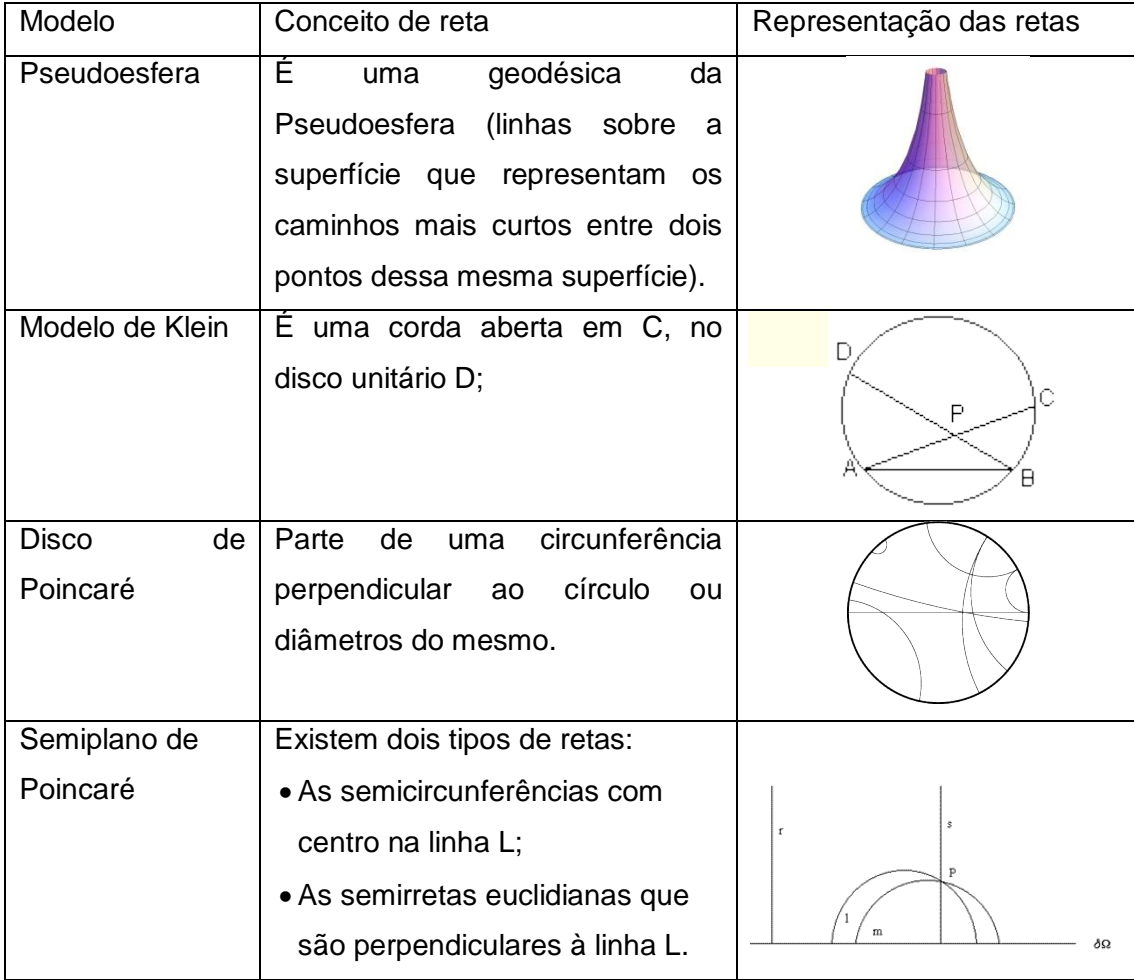

## <span id="page-32-0"></span>**1.5.2. Comparação de conceitos e propriedades**

A tentativa de demonstrar o quinto postulado de Euclides levou não só ao aparecimento de uma nova geometria, mas também à compreensão das bases sobre as quais assenta a geometria euclidiana e a geometria hiperbólica.

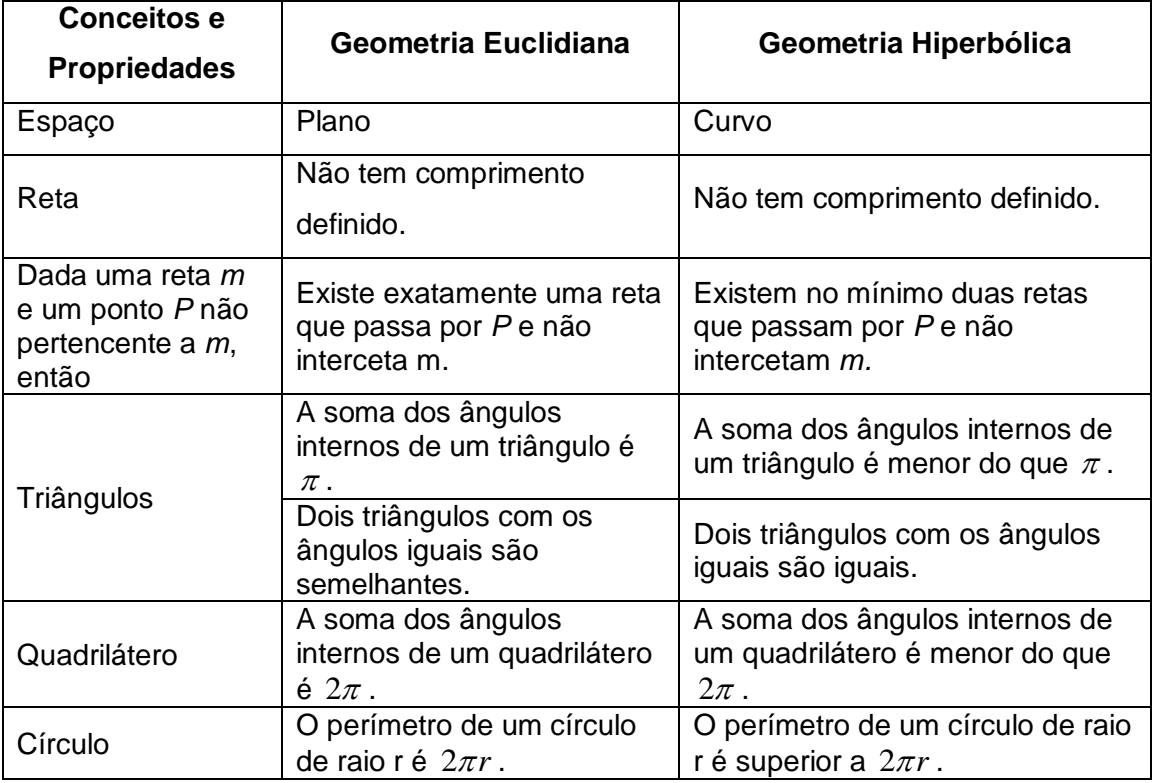

## <span id="page-32-1"></span>**1.6. CURVATURA**

Para compreender melhor a geometria não euclidiana, é necessário ter presente o conceito de curvatura, nomeadamente, curvatura de uma curva plana e curvatura de uma superfície.

A curvatura de uma curva plana "mede" quanto é que essa curva se afasta de estar contida numa reta.

A curvatura de uma superfície "mede" quanto é que essa superfície se afasta de ser um plano.

#### <span id="page-33-0"></span>**1.6.1. Curvatura de curvas planas**

Suponhamos que C é uma curva plana parametrizada por  $C(t) = (x(t), y(t))$ . Em cada ponto existem dois vetores unitários perpendiculares ao vetor tangente  $C'(t)$ . Faz-se uma escolha considerando aquele que é obtido de  $C'(t)$ , por rotação no sentido positivo (anti-horário) de um ângulo de 2  $\frac{\pi}{2}$  radianos.

A curvatura de C num dado ponto P é um escalar cujo módulo é igual ao inverso do raio do círculo osculador à curva nesse ponto. O sinal da curvatura num ponto é positivo se o vetor normal apontar para o centro do círculo osculador<sup>(6)</sup> (figuras 38 e 40). E negativo caso contrário (figuras 39 e 40).

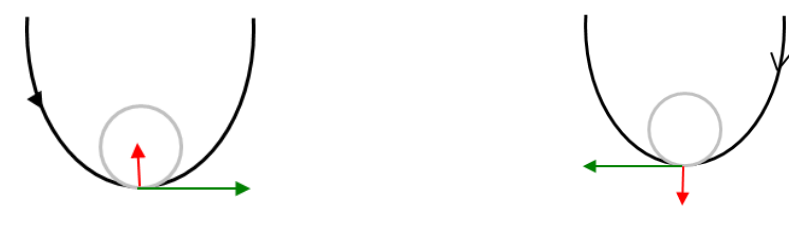

Figura 38. Curvatura positiva

<span id="page-33-1"></span>Figura 39. Curvatura negativa

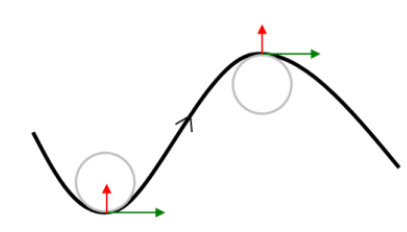

<span id="page-33-2"></span>Figura 40.Curvatura positiva e negativa

Prova-se que para uma curva plana parametrizada por  $C(t) = (x(t), y(t))$ , a curvatura, num ponto  $(x(\tau),y(\tau))$ , é dada por  $k(\tau)$  $(\tau) y''(\tau) - y'(\tau) x''(\tau)$  $((x'(\tau))^{2} + (y'(\tau))^{2})^{2}$ <sup>2</sup>  $\left( \frac{1}{2} \right)^2 \frac{3}{2}$  $f(\tau) y''(\tau) - y'(\tau) x''$  $\overline{f(\tau)}^2 + (y)$  $k(\tau) = \frac{x'(\tau)y''(\tau) - y'(\tau)x}{\left(\left(x'(\tau)\right)^2 + \left(y'(\tau)\right)^2\right)}$  $\tau$ ) =  $\frac{x'(\tau)y''(\tau)-y'(\tau)x''(\tau)}{((x'(\tau))^2+(y'(\tau))^2)^{\frac{3}{2}}}$  pa  $\overline{a}$  $=$  $\overline{+}$ para

curvas regulares.

-

<sup>(6)</sup> O círculo osculador num ponto P é um círculo de raio máximo que se situa no lado côncavo da curva e é tangente à curva apenas em P.

### <span id="page-34-0"></span>**1.6.2. Curvatura de superfícies no espaço**

Para as superfícies em  $\mathbb{R}^3$ , há vários tipos de curvatura. Neste trabalho utilizar-se a curvatura Gaussiana, num ponto P.

Para determinar a curvatura Gaussiana, num ponto P, de uma superfície, começa-se por fixar um vetor normal à superfície em P. Em seguida, considera-se a intersecção da superfície com um plano que contenha o vetor normal. Esta interseção é uma curva plana que tem uma determinada curvatura (que está obviamente relacionada com a escolha do vetor normal feita à priori). Se o plano variar, a curva de interseção muda. Considerando-se os valores extremais das curvaturas de todas as curvas de interseção obtém-se a curvatura máxima e mínima,  $k_1$  e  $k_2$  respetivamente, que se designam por curvaturas principais.

A curvatura Gaussiana, num ponto P, da superfície é definida como o produto $\mathit{k}_\textup{l}\mathit{k}_\textup{2}$  das curvaturas principais, ou seja,  $\,K\big(\,p\,\big)=k_{\rm{}l}\,k_{\rm{}2}\,.$  Repare-se que a curvatura gaussiana é negativa se  $k_1$  e  $k_2$ tiverem sinais opostos, isto é, haverá na superfície, a passar no ponto, curvas de curvatura com sinal diferente (figura 41).

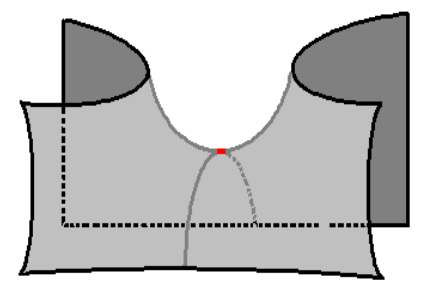

Figura 41. Sela de cavalo

<span id="page-34-1"></span>Chama-se curvatura média de S no ponto P é  $H(p) = \frac{\kappa_1 + \kappa_2}{2}$ 2  $H(p) = \frac{k_1 + k_2}{2}$ .

O ponto P diz-se:

- **•** Elítico, se  $K(p) > 0$ ;
- $\bullet$  Hiperbólico, se  $K(p)$ <0;
- Paraboloide, se  $K(p)=0$  e  $H(p)\neq 0$ ;
- Planar, se  $K(p)=0$  e  $H(p)=0$ .

**Método para determinar**  $K(p)$  **e**  $H(p)$  a partir de  $\sigma: U \rightarrow S$ . (ver em [10] da webgrafia)

**1.** Determinar a matriz da primeira forma fundamental

$$
\begin{bmatrix}\nE(q) & F(q) \\
F(q) & G(q)\n\end{bmatrix}
$$
\n
$$
E(q) = \left(\frac{\partial \sigma}{\partial x}(q) | \frac{\partial \sigma}{\partial x}(q)\right), \ F(q) = \left(\frac{\partial \sigma}{\partial x}(q) | \frac{\partial \sigma}{\partial y}(q)\right) \ e \ G(q) = \left(\frac{\partial \sigma}{\partial y}(q) | \frac{\partial \sigma}{\partial y}(q)\right)
$$

**2.** Determinar o campo de vetores normais unitários induzido por  $\sigma$ :

$$
N(p) = \frac{\frac{\partial \sigma}{\partial x}(q) \wedge \frac{\partial \sigma}{\partial y}(q)}{\left\| \frac{\partial \sigma}{\partial x}(q) \wedge \frac{\partial \sigma}{\partial y}(q) \right\|}
$$

**3.** Determinar a matriz da segunda forma fundamental:

$$
\begin{bmatrix} e(q) & f(q) \\ f(q) & g(q) \end{bmatrix}
$$

$$
e(q) = -\left(\frac{\partial^2 \sigma}{\partial x^2}(q)|N(p)\right), \ f(q) = -\left(\frac{\partial^2 \sigma}{\partial y \partial x}(q)|N(p)\right) \ \mathbf{e} \ g(q) = -\left(\frac{\partial^2 \sigma}{\partial y^2}(q)|N(p)\right)
$$

**4.** Utilizar o seguinte resultado:

**Teorema 15:** Para cada  $p \in S$  temos:

$$
K(p) = \frac{e(q)g(q) - f(q)^{2}}{E(q)G(q) - F(q)^{2}},
$$
  

$$
H(p) = \frac{e(q)G(q) - 2f(q)F(q) + g(q)E(q)}{2(E(q)G(q) - F(q)^{2})}
$$

## <span id="page-36-0"></span>**1.6.3. A pseudoesfera como modelo da geometria hiperbólica**

A geometria hiperbólica deve ser representada em superfícies de curvatura negativa, em que todos os pontos sejam hiperbólicos, e se possível com curvatura constante.

**Exemplo:** A pseudoesfera tem curvatura negativa. Prove-se esse facto.

Consideremos uma tractriz dada por

$$
\begin{cases}\n x = e^u \\
 y = 0 \\
 z = \sqrt{1 - e^{2u}} - \text{argcosh}(e^{-u})\n\end{cases}
$$

sobre o plano XOZ, que rodada em torno do eixo ZZ dá origem a uma pseudoesfera (superfície de revolução) parametrizado por

$$
\sigma(u,v) = \begin{cases} x = e^u \cos v \\ y = e^u \sin v \\ z = \sqrt{1 - e^{2u}} - \text{argcosh}(e^{-u}) \end{cases}
$$

$$
\frac{\partial \sigma}{\partial u}(u,v) = \left(e^u \cos v, e^u \sin v, \sqrt{1-e^{2u}}\right) \quad e \quad \frac{\partial \sigma}{\partial v}(u,v) = \left(-e^u \sin v, e^u \cos v, 0\right),
$$

temos

terms

\n
$$
E = e^{2u} \cos^2 v + e^{2u} \sin^2 v + 1 - e^{2u} = e^{2u} + 1 - e^{2u} = 1,
$$
\n
$$
F = -e^{2u} \cos v \cdot \sin v + e^{2u} \cos v \cdot \sin v = 0
$$

e

$$
G = e^{2u} \sin^2 v + e^{2u} \cos^2 v = e^{2u}
$$
.

Por outro lado,

$$
N = \frac{\frac{\partial \sigma}{\partial u} \wedge \frac{\partial \sigma}{\partial v}}{\left\| \frac{\partial \sigma}{\partial u} \wedge \frac{\partial \sigma}{\partial v} \right\|}
$$

$$
\frac{\partial \sigma}{\partial u} \wedge \frac{\partial \sigma}{\partial v} = \begin{vmatrix} e^{2u} \cos v & e^{2u} \sin v & \sqrt{1 - e^{2u}} \\ -e^{2u} \sin v & e^{2u} \cos v & 0 \end{vmatrix} = \left( -e^{u} \sqrt{1 - e^{2u}} \cos v, -e^{u} \sqrt{1 - e^{2u}} \sin v, e^{2u} \right)
$$

$$
\frac{\partial \sigma}{\partial u} \wedge \frac{\partial \sigma}{\partial v} = \sqrt{e^{2u} \cos^{2} v (1 - e^{2u}) + e^{2u} \sin^{2} v (1 - e^{2u}) + e^{4u}} = \sqrt{e^{2u} (1 - e^{2u}) + e^{4u}}
$$

$$
\left\|\frac{\partial \sigma}{\partial u} \wedge \frac{\partial \sigma}{\partial v}\right\| = \sqrt{e^{2u} \cos^2 v \left(1 - e^{2u}\right) + e^{2u} \sin^2 v \left(1 - e^{2u}\right) + e^{4u}} = \sqrt{e^{2u} \left(1 - e^{2u}\right) + e^{4u}}
$$

$$
= \sqrt{e^{2u} - e^{4u} + e^{4u}} = e^u
$$

Assim,

$$
N = \left(-\sqrt{1 - e^{2u}} \cos v, -\sqrt{1 - e^{2u}} \sin v, e^{u}\right).
$$

Então, como

$$
\frac{\partial^2 \sigma}{\partial u^2}(u, v) = \left(e^u \cos v, e^u \sin v, \frac{-e^{2u}}{\sqrt{1 - e^{2u}}}\right),
$$

$$
\frac{\partial^2 \sigma}{\partial v \partial u}(u, v) = \left(-e^u \sin v, e^u \cos v, 0\right)
$$

e

$$
\frac{\partial^2 \sigma}{\partial v^2}(u, v) = \left(-e^u \cos v, -e^u \sin v, 0\right)
$$

temos

 2.44 cm

\n
$$
e = -\left(-e^{u}\sqrt{1-e^{2u}}\cos^{2}v - e^{u}\sqrt{1-e^{2u}}\sin^{2}v - \frac{e^{3u}}{\sqrt{1-e^{2u}}}\right) = e^{u}\sqrt{1-e^{2u}} + \frac{e^{3u}}{\sqrt{1-e^{2u}}}
$$
\n
$$
f = -\left(e^{u}\sqrt{1-e^{2u}}\cos v.\sin v - e^{u}\sqrt{1-e^{2u}}\cos v.\sin v\right) = 0
$$

e

e  

$$
g = -\left(e^u \sqrt{1 - e^{2u}} \cos^2 v + e^u \sqrt{1 - e^{2u}} \sin^2 v\right) = -e^u \sqrt{1 - e^{2u}}.
$$

Isto implica que

$$
K = \frac{eg - f^2}{EG - F^2} =
$$
  
= 
$$
\frac{\left(e^u \sqrt{1 - e^{2u}} + \frac{e^{3u}}{\sqrt{1 - e^{2u}}}\right)\left(-e^u \sqrt{1 - e^{2u}}\right)}{1 \times e^{2u} - 0^2} =
$$
  
= 
$$
\frac{-e^{2u} (1 - e^{2u}) - e^{4u}}{e^{2u}} =
$$
  
= 
$$
-1 + e^{2u} - e^{2u} =
$$
  
= 
$$
-1 < 0.
$$

Pode-se concluir que a pseudoesfera tem curvatura negativa e constante, igual a -1, em todos os pontos. Sendo assim, todos os pontos da pseudoesfera são hiperbólicos.

## <span id="page-38-0"></span>**CAPÍTULO 2 – IMPLEMENTAÇÃO DA ATIVIDADE DE GEOMETRIA HIPERBÓLICA**

Para realizar o projeto II foi necessário superar alguns obstáculos, nomeadamente, a escola onde poderia ser concretizado<sup>7</sup>. Foi selecionada a Escola Secundária Engenheiro Acácio Calazans Duarte na Marinha Grande, na qual a direção e o grupo de matemática manifestaram disponibilidade para a realização deste Projeto II como uma atividade extra curricular numa das turmas da escola.

Posteriormente escolheu-se o público-alvo, mas para tal houve necessidade de uma conversa com os colegas da área e concordou-se em excluir as turmas que tinham exames nacionais, como o 9º ano, o 11º e o 12º. Optou-se por escolher uma turma de 10º ano pela complexidade do tema em questão.

A Escola Secundária Engenheiro Acácio Calazans Duarte situa-se na Marinha Grande distrito de Leiria. No que respeita à atividade económica, a região da Marinha Grande tem um elevado número de pequenas e médias empresas ligadas à indústria vidreira, dos moldes e dos plásticos. A escola foi alvo de remodelações recentemente e tem cerca de 1000 alunos diurnos, sendo na sua maioria de uma classe média baixa. No presente ano letivo passou a ser uma escola TEIP (Territórios Educativos de Intervenção Prioritária) devido às ocorrências dos anos letivos anteriores.

Os alunos da turma selecionada, para a realização da atividade, frequentam o curso de ciências e tecnologias. A turma é constituída por 25 alunos, 10 do sexo feminino e 14 do sexo masculino, com idades compreendidas entre os 15 e os 19 anos, não revela problemas de comportamento e o aproveitamento é satisfatório.

## <span id="page-38-1"></span>**2.1. PLANO DA AULA**

l

**Disciplina:** Matemática **Data:** 02/05/2013 **Duração:** 90min **Ano:** 10º

**Conteúdos:** Geometria hiperbólica.

- Retas na geometria hiperbólica;
- Triângulos hiperbólicos;
- Existência ou não de retângulos hiperbólicos.

 $7$  Uma vez que não obtive colocação no presente ano letivo, dirigir-me à escola onde lecionei no ano anterior.

### **Pré-requisitos:**

- Conceito de ponto e linha reta;
- Definição de retas paralelas;
- Propriedades dos triângulos;
- Caraterísticas de um retângulo.

### **Plano de ação didática**

#### **Desempenhos esperados:**

- Compreender o conceito de reta na geometria hiperbólica, particularmente nos modelos do semiplano e do disco de Poincaré;
- Identificar a soma dos ângulos internos de um triângulo hiperbólico;
- Compreender que na geometria hiperbólica não é possível desenhar um retângulo.

#### **Estratégias:**

- Fazer uma referência à história da geometria.
- Relembrar a definição de retas paralelas.
- Recordar as propriedades dos triângulos quanto à soma dos ângulos internos.
- Conduzir os alunos, através da atividade, na determinação da soma dos ângulos internos de um triângulo hiperbólico;
- Recapitular as propriedades de um retângulo.
- Levar, os alunos, a investigar a existência de retângulos na geometria hiperbólica.

#### **Competências Transversais:**

- Comunicação matemática;
- Comunicação fluida e correta;
- Tecnologia e matemática.

**Materiais e recursos:** computadores, videoprojector, software NonEuclid e ficha da atividade.

#### **Desenvolvimento da aula:**

- A introdução histórica será realizada com o auxílio de um PowerPoint que pode ser visualizado no anexo I.
- Realização da atividade. (A ficha de apoio à realização da atividade consta do anexo II).

File Edit V **New** Open... Save As Print... Quit

## Desenvolvimento da atividade Resolução

#### **1º Passo:**

Defina uma nova janela, acionando a ferramenta *File / New*.

## **2º Passo:**

Selecione o modelo hiperbólico do Semiplano, ativando a ferramenta *View /Hyperbolic Model /* Upper *Half-Plane.*

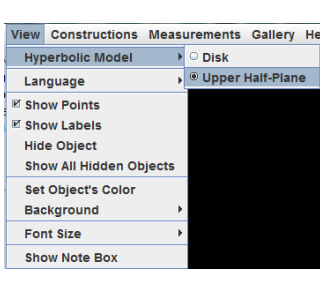

#### **3º Passo:**

Marque três pontos não colineares com o auxílio da ferramenta *Constructions / Plot Point*.

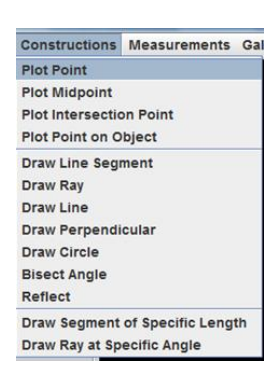

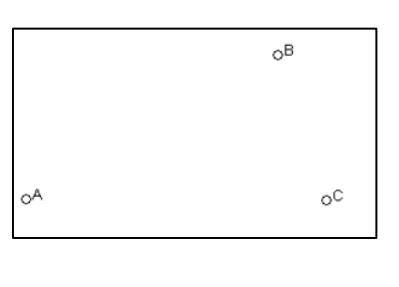

#### **4º Passo:**

Para desenhar os lados do triângulo a partir dos pontos marcados no passo anterior acione agora a ferramenta *Constructions / Draw Line Segment* e com o cursor selecione os pontos pelos quais pretende desenhar o segmento de reta.

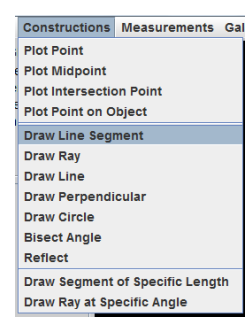

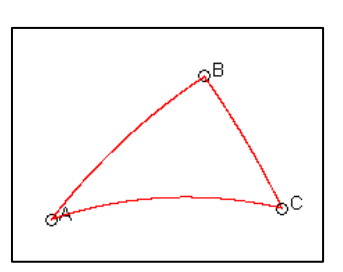

#### **5º Passo:**

Para medir a soma dos ângulos internos do triângulo ative a ferramenta *Measurements Measure Triangle* e selecione os vértices do triângulo.

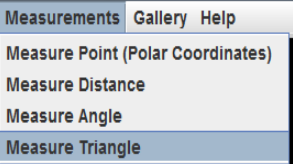

#### **6º Passo:**

Ative a ferramenta *Edit Move Point* , selecione um dos vértices do triângulo e mova esse ponto de forma a analisar o valor da soma dos ângulo do triângulo.

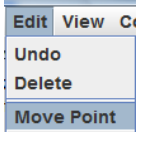

Triangle ABC: Length  $AB = 0,449$ Length  $AC = 0,567$ Length  $BC = 0,326$ Angle  $A = 33.6^\circ$ Angle  $B = 91.4^\circ$ Angle  $C = 50.9^\circ$ Angle Sum =  $175.9^\circ$ 

 Após os aluno terem concluído que a soma dos ângulos internos de um triângulo hiperbólico é menor do que 180º, devem tentar desenhar um retângulo no semiplano, com o auxílio do software. Concluirão que não existem retângulos na geometria hiperbólica, porque não é possível desenhar os quatro ângulos retos.

#### **2.2. DESCRIÇÃO DO DECURSO DA AULA**

Os alunos entraram na sala de aula, sentaram-se e ouviram atentamente a introdução histórica. À medida que se exploravam os conceitos de ponto, reta e a definição de retas paralelas, foram feitas algumas interpelações aos alunos. Foram dados alguns exemplos de retas no plano hiperbólico, particularmente na pseudoesfera e num modelo em croché. Quando questionados sobre a "forma" das retas no semiplano de Poincaré, um dos alunos respondeu, de imediato, que seriam semicircunferências.

Após terem visualizado as retas no semiplano e no disco de Poincaré no computador, começaram a realizar a atividade. Sentados em grupos de dois e três alunos por computador, efetuaram a atividade rapidamente. Antes de concluírem que a soma dos ângulos internos era menor do que 180º, tentaram distorcer os triângulos ao máximo para investigar se a soma alguma vez seria 0º ou 180º.

Dada a facilidade que tiveram em trabalhar com o software, foi-lhes pedido que desenhassem um retângulo. Mais uma vez tentaram deformar a figura para ver se obtinham um retângulo, mas acabaram por concluir que não existem retângulos na geometria hiperbólica.

Por fim, responderam a um questionário sobre a atividade e as mais-valias que este tipo de atividade lhes pode proporcionar no ensino da matemática.

Restaram alguns minutos, nos quais visitaram o site oficial do artista holandês Escher e ficaram a saber que existem outras geometrias, nomeadamente, a geometria projetiva que alguns deles conhecem. Para finalizar, questionou-se os alunos sobre, qual das geometrias será a melhor para estudar o Universo. As respostas foram variadas, mas acabaram por concordar que as geometrias se complementam e permitem-nos conhecer melhor o Mundo que nos rodeia.

## <span id="page-42-0"></span>**2.3. DADOS DO QUESTIONÁRIO**

O questionário poderá ser consultado no anexo III. De seguida serão analisadas as respostas do questionário.

É de notar que estiveram presentes na aula 24 alunos.

## **Gosta de matemática?**

Seis alunos, quatro raparigas e dois rapazes, responderam que não gostam de matemática e os restantes 18 alunos responderam que gostam de matemática.

## **Alguma vez, na aula de matemática, tinha usado software de Geometria?**

Todos os alunos já tinham usado software de Geometria na aula de matemática.

# **Considera que a utilização de software torna o ensino da Geometria mais atrativo?**

Dois alunos consideram que o software não torna o ensino da geometria mais atrativo, sendo que um deles justifica dizendo que aprende mais com papel e caneta.

Os restantes vinte e dois alunos responderam que sim, justificando, por exemplo, da seguinte forma:

Justifica: É unha forma diferente de apronder e mais civestida, porque nois proprios podernos fagos experiencias

Justifica: Porque torma as aulas mais dimânsicas e é mais fail de perceber e possible porcorres.

**Considera que, ao longo das aulas, seria importante realizar atividades que envolvessem a matéria lecionada e, em simultâneo, mostrassem as várias aplicações da matemática no dia-a-dia?**

Um dos alunos não respondeu à questão e os restantes responderam que sim, dando justificações do género:

sustitica Por que muita gente acha que a matermática to comme no dia-a-dia não fem utilidade.

# **Considera que a realização de atividades extra curriculares é importante para motivar o gosto pela matemática?**

Um dos alunos não respondeu à questão, dez consideram que não, justificando da seguinte forma:

Justifica  $\widehat{NQ}$ ria mudar o costo des Dessocis estiveron nostelizadas sur não gostem

Justifica

Os restantes onze alunos responderam que sim. Um dos alunos considera que,

Justifica uma maneira de podes alangar o Compecimento possibilerate encontra

**Na sua opinião, o que deve ser implementado no programa de Matemática para melhorar/motivar o interesse por essa disciplina? (ex: carga horária, atividades extra curriculares, centros de aprendizagem, softwares,…)**

No geral os alunos referem que a disciplina devia de ter menos carga horária e deviam de se realizar mais atividades que proporcionasse o uso de softwares diferenciados durantes as aulas.

**Tinha conhecimento da existência de outras geometrias para além da Geometria Euclidiana?**

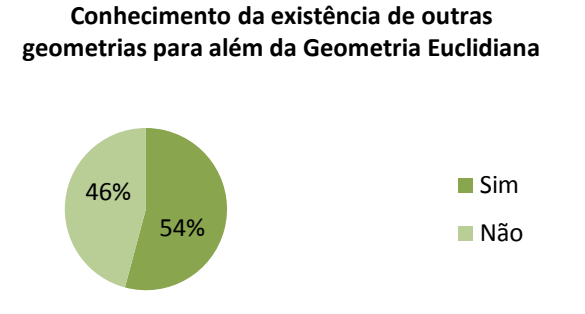

Através do gráfico observa-se que 46% dos alunos refere que não tinha conhecimento da existência da geometria não-euclidiana e 54% respondem que sim.

# **O enquadramento histórico que foi apresentado foi relevante para a compreensão da existência da geometria não-euclidiana?**

20 alunos consideram que sim e apenas 4 responderam que não.

## **A atividade realizada correspondeu às suas expectativas?**

Todos os alunos responderam que sim, dizendo que foi muito interessante a atividade.

## **Usando uma escala de 0 a 5, avalie a atividade desenvolvida quanto:**

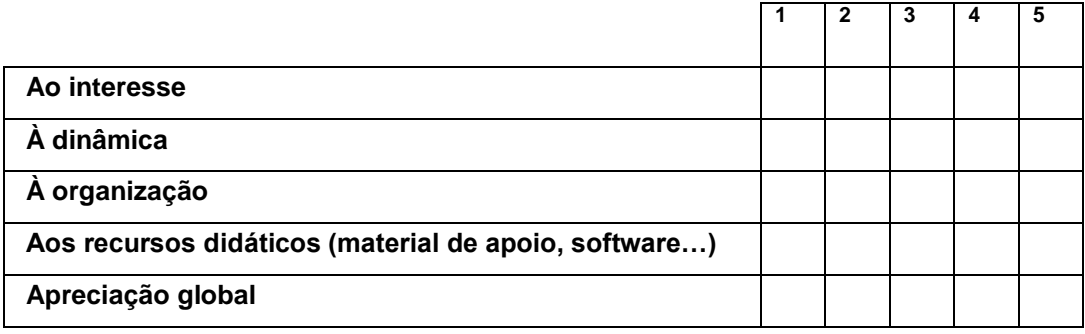

Os resultados obtidos nesta questão podem ser visualizados no gráfico abaixo.

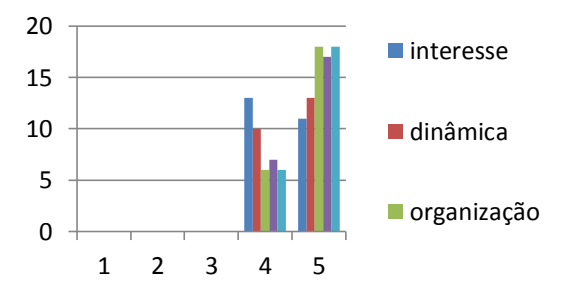

Através do gráfico pode-se constatar que os alunos avaliaram os vários itens com notas de 4 e 5.

No item do interesse da atividade 46% dos alunos atribuem nota 5. Quanto à dinâmica da atividade 54% classifica com nota 5 e os restantes com nota 4. É de notar que 75% dos alunos atribuiu nota 5 nos itens da organização e da apreciação global.

## <span id="page-44-0"></span>**2.4. REFLEXÃO RELATIVA ÀS APRENDIZAGENS DOS ALUNOS**

A introdução histórica foi uma mais-valia para os discentes entenderem a origem e a aplicação da geometria não euclidiana, para posteriormente explorar algumas das propriedades da geometria hiperbólica.

O uso do software causou alguma euforia, porque os alunos tentaram ilustrar que, a soma dos ângulos internos de um triângulo hiperbólico pode ser 180º através da experimentação. O recurso a este tipo de software permite que os alunos entendam estes conceitos abstratos.

Apesar de não se conhecer a turma, e esse facto ser importante para prever a duração da atividade, a aula correu bem, a sua preparação foi adequada e os instrumentos oportunos para as conclusões. Os discentes participaram ativamente, revelando espírito crítico. Os alunos ficaram motivados para procurar outras diferenças entre as geometrias, para utilizar o software NonEuclid e para identificarem formas que correspondam a modelos da geometria hiperbólica.

Na minha opinião, deve-se diversificar a implementação de metodologias com computadores, usando softwares específicos, quadros interativos e manipulação de materiais, porque cada metodologia pode ajudar no desenvolvimento de diferentes capacidades. Numa altura em que se aposta imenso nas novas tecnologias, a investigação desenvolvida aponta também vantagens relativamente à lecionação de uma aula mais clássica com recurso a materiais manipuláveis. Porém, os alunos devem estar cientes que a experimentação que fazem com o auxílio do software é apenas uma forma de ilustrar os resultados, mas não serve como demonstração de resultados.

## <span id="page-45-0"></span>**CAPÍTULO 3 – APLICAÇÕES DA GEOMETRIA HIPERBÓLICA**

#### <span id="page-45-1"></span>**3.1. NA ARTE**

#### **Escher um artista ou um matemático?**

Maurits Cornelis Escher (1898-1972) foi um artista holandês cuja obra ficou conhecida por conciliar de forma extraordinária dois universos, o artístico e o matemático. Construiu, grande parte, dos seus trabalhos sobre objetos e conceitos matemáticos (infinito, sólidos platónicos, rotações, simetrias, transformações, inversões,…). São de destacar os padrões de repetição de motivos entrelaçados que desenhava, os desenhos de figuras impossíveis e as pavimentações do plano euclidiano e do plano hiperbólico.

As pavimentações do plano hiperbólico podem ser observadas nas figuras abaixo.

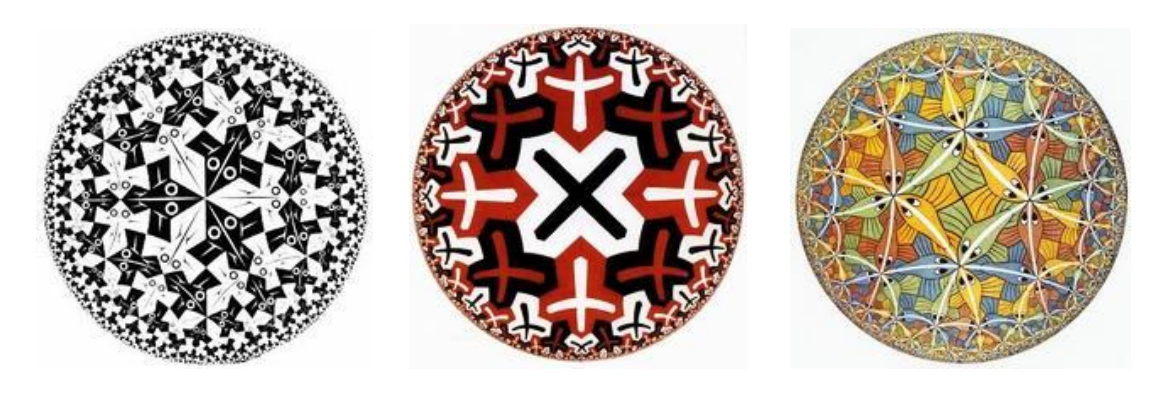

Figura 42.Círculo limite I

Figura 43. Círculo limite II Figura 44. Círculo limite III

Note-se que as "figuras" parecem mais pequenas à medida que nos aproximamos da fronteira do disco, mas têm o mesmo tamanho na geometria do plano hiperbólico.

 As pavimentações do plano euclidiano (as tecelagens do plano) podem ser observadas nas figuras 45 e 46.

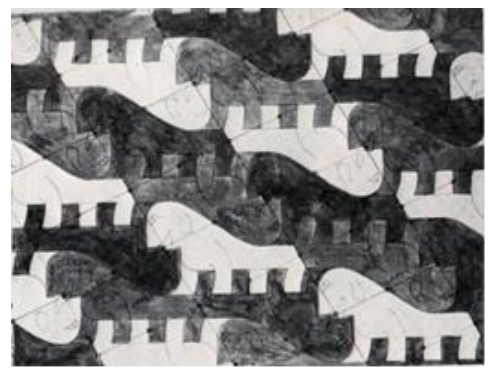

Figura 45. Tecelagem no plano (I) Figura 46. Tecelagem no plano (II)

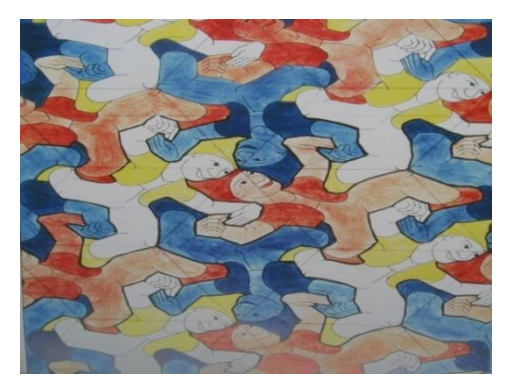

Escher fez mais de uma centena de pavimentações no plano e algumas delas podem ser transformadas em pavimentações hiperbólicas com a ajuda de um computador. Nas figuras 47,48,49 observa-se um exemplo de uma dessas transformações.

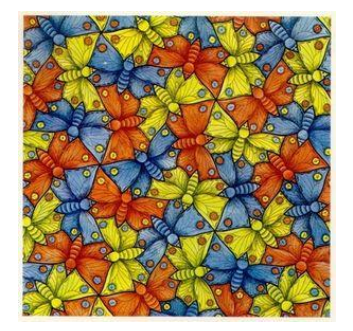

Figura 47. Representação no plano Figura 48. Representação no disco

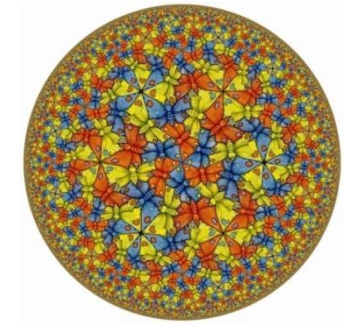

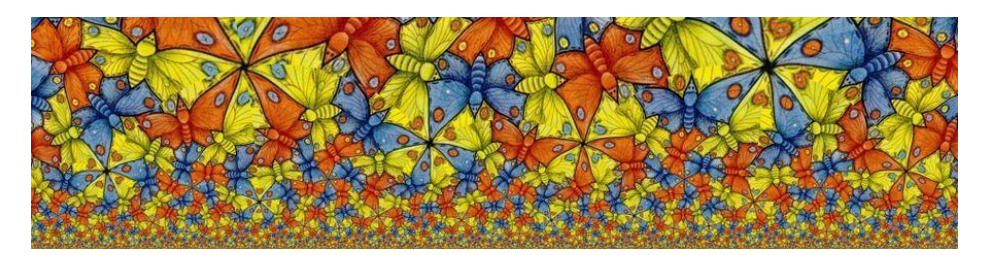

Figura 49.Representação no semiplano de Poincaré

#### <span id="page-47-1"></span><span id="page-47-0"></span>**3.2. NA LITERATURA**

Na literatura também é possível encontrar influências da geometria hiperbólica, como ilustra o excerto da obra *Os irmãos Karamazov* de Fyodor Dostoyevsky:

"... O que estou a tentar explicar-te é o tipo de homem que sou, aquilo em que acredito e aquilo que desejo, não é verdade? E por isso, declaro aceitar simples e completamente Deus. Mas há algo que é necessário esclarecer: se Deus realmente existe e se realmente criou o Mundo, então, criou-o segundo a Geometria Euclidiana e criou a mente humana de modo a conceber apenas três dimensões. Mas, existiram e existem matemáticos e filósofos, alguns deles verdadeiros génios, que põe em dúvida que o Universo tenha sido criado segundo a Geometria Euclidiana e que se ousam imaginar que duas linhas paralelas, que segundo Euclides se encontram, podem não se encontrar na terra, mas encontrar algures no infinito. Assim, meu rapaz, questionome: se não sou capaz de perceber isto, como posso esperar compreender o que diz respeito a Deus? Sou obrigado a admitir que não tenho capacidade para resolver estas questões. A minha mente é terrena e euclidiana e, assim, não posso ter a ilusão de resolver problemas que não são deste mundo! Mas aviso-vos, meu amigo, não penseis em tais questões, muito menos no que concerne a saber se Deus existe ou não. Todas essas questões são inadequadas para uma mente concebida para a existência de apenas três dimensões."

#### <span id="page-48-0"></span>**CONCLUSÃO**

Este trabalho permitiu enriquecer os meus conhecimentos científicos na área da geometria não euclidiana, nomeadamente, na geometria hiperbólica e reconhecer que é possível introduzir este tema no 3º ciclo do ensino básico e secundário.

É interessente verificar que as geometrias não euclidianas surgiram a partir da tentativa de demonstrar o quinto postulado. A geometria euclidiana teve uma origem intuitiva e, posteriormente, foi axiomatizada, enquanto a geometria hiperbólica foi axiomatizada e só depois surgiram os modelos para ilustrar as suas propriedades. A construção destes modelos foi essencial para persuadir os matemáticos para a existência de outra geometria para além da geometria euclidiana.

Foi interessante trabalhar com os softwares NonEuclid e GeoGebra de forma a ilustrar as propriedades da geometria hiperbólica.

Para além do exposto, há a registar a implementação da referida atividade na escola, foi um desafio, porque não é fácil encontrar propostas consistentes e sistemáticas que possam servir de orientação na introdução deste tema. A maior preocupação foi como fazer entender aos alunos que as retas mudam de "forma" dependendo do modelo em que se trabalhar. Porém, a introdução teórica e os exemplos dados, particularmente com os modelos em croché, fizeram com que os alunos apreendessem o novo conceito de reta. A construção da atividade não foi complicada, porque enquanto professora tenho por hábito fazer com os alunos atividades deste género, recorrendo, frequentemente, ao GeoGebra.

No decorrer da aula, registaram-se reações de entusiasmo, de surpresa, assim como foram apresentadas questões que revelaram interesse pelo tema por parte dos alunos, aumentado a participação e discussão em grupo.

Sendo eu apologista da utilização das novas tecnologias na sala de aula, este estudo demonstrou claramente as suas vantagens, em diversos aspetos, mas, em particular, que o processo ensino/aprendizagem é valorizado quando o professor recorre a softwares específicos para ilustrar conceitos, principalmente os mais abstratos, e propriedades, orientando os alunos para as suas próprias conclusões. Porém, as novas tecnologias devem ser apenas utilizadas como um meio auxiliar ao estudo, não se podendo esquecer que as demostrações são fundamentais e necessárias para que os alunos tenham sensibilidade e possam revelar espírito crítico na Matemática.

Por fim, com este trabalho espero contribuir de alguma maneira para o enriquecimento de outras práticas letivas de forma a estimular para o aprofundamento de estudos futuros nesta área.

### <span id="page-50-0"></span>**BIBLIOGRAFIA**

[1] Almeida, Natália Maria Rodrigues, O Quinto Postulado de Euclides, Universidade de Coimbra, Coimbra, 1997.

[2] Dionísio, Joaquim José, Fundamentos da Geometria, FCUL,2004.

[3] Osserman, Robert, Poesia do Universo, uma exploração matemática do Cosmos, Difusão Cultural, Lisboa, 1995.

[5] Smogorzhevsky, A.S., Lobachevskian Geometry, Editora Mir Publishers, 1976

[6] Coutinho, Lázaro, Convite às geometrias não – Euclidianas, Rio de Janeiro: Sindicato Nacional dos Editores de Livros, 1989.

[8] Veloso, E. & Candeias, N. Prefácio, In J. King & D. Schattschneider, (Eds.), Geometria dinâmica. Selecção de textos do livro Geometry turned on!, APM, Lisboa, 2003.

### <span id="page-50-1"></span>**WEBGRAFIA**

[1]<http://www.seara.ufc.br/donafifi/hiperbolica/hiperbolica5.htm> Acesso em 10/12/2012

[2[\]http://www.mat.ufmg.br/~espec/monografiasPdf/Monografia\\_FernandaMartins.pdf](http://www.mat.ufmg.br/~espec/monografiasPdf/Monografia_FernandaMartins.pdf)

Acesso em 10/12/2012

[3] [http://scimath.unl.edu/MIM/files/MATExamFiles/P\\_SheetsC\\_Final.pdf](http://scimath.unl.edu/MIM/files/MATExamFiles/P_SheetsC_Final.pdf) Acesso em 10/12/2012

[4]<http://pt.scribd.com/doc/39963656/GeometriaS> Acesso em 10/12/2012

[5] [http://www.josleys.com/show\\_gallery.php?galid=325](http://www.josleys.com/show_gallery.php?galid=325) Acesso em 17/12/2012

[6[\]http://www.math.cornell.edu/~mec/Winter2009/Mihai/index.html](http://www.math.cornell.edu/~mec/Winter2009/Mihai/index.html) Acesso em 17/12/2012

[7[\]http://www.educ.fc.ul.pt/docentes/opombo/seminario/escher/vida.html](http://www.educ.fc.ul.pt/docentes/opombo/seminario/escher/vida.html) Acesso em 17/12/2012

[8]<http://www.mcescher.com/> Acesso em 2/05/2013

[9] [http://www.cs.unm.edu/~joel/NonEuclid/NonEuclid.html](http://www.cs.unm.edu/~joel/NonEuclid/NonEuclid.html%20Acesso%20em%202/05/2013) Acesso em 2/05/2013

[10]<http://www.mat.uc.pt/~picado/geomdif/Apontamentos.html> Acesso em 30/05/2013

[11] [http://www.searadaciencia.ufc.br/donafifi/gausseeuler/gausseuler1.htm](http://www.searadaciencia.ufc.br/donafifi/gausseeuler/gausseuler1.htm%20Acesso%20em%2015/06/2013) Acesso em [15/06/2013](http://www.searadaciencia.ufc.br/donafifi/gausseeuler/gausseuler1.htm%20Acesso%20em%2015/06/2013)

[12[\]http://www.wolframalpha.com/input/?i=osculating+circle](http://www.wolframalpha.com/input/?i=osculating+circle) Acesso em 25/06/2023

<span id="page-51-0"></span>**ANEXOS**

#### <span id="page-52-0"></span>**ANEXO I**

## **APRESENTAÇÃO REALIZADA NA AULA DE IMPLEMENTAÇÃO DA ATIVIDADE**

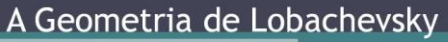

Cátia Cardoso

#### História da geometria não euclidiana

"Geometria" tem origem no grego geometrein (geo significa terra e metrein significa medir), cujo significado é medição da terra.

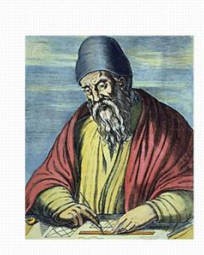

Por volta do ano 300 a.c., Euclides escreveu o livro Os Elementos.

#### Os Elementos de Euclides

Euclides define:

- · ponto como aquele que não tem partes;
- · linha como um comprimento sem largura;
- linha reta como uma linha que assenta igualmente com todos os seus pontos.

#### 5° postulado de Euclides

Se num plano uma reta interseta duas outras retas, fazendo ângulos internos de um mesmo lado com soma menor que dois ângulos retos, então estas duas retas intersetam-se num ponto situado daquele mesmo lado.

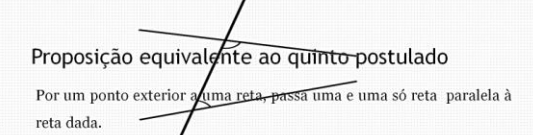

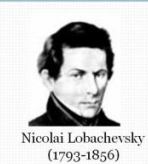

Axioma de Lobachevsky: Dada, num plano hiperbólico, uma reta L e um ponto P exterior a L, existem pelo menos duas retas que passam por P e são paralelas a L;

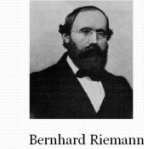

Axioma de Riemann: Dada, num plano esférico, uma reta ${\rm L}$ e um ponto  ${\rm P}$ fora de L, não existe nenhuma reta que passe por P e seja paralela a L.

 $(1826 - 1866)$ 

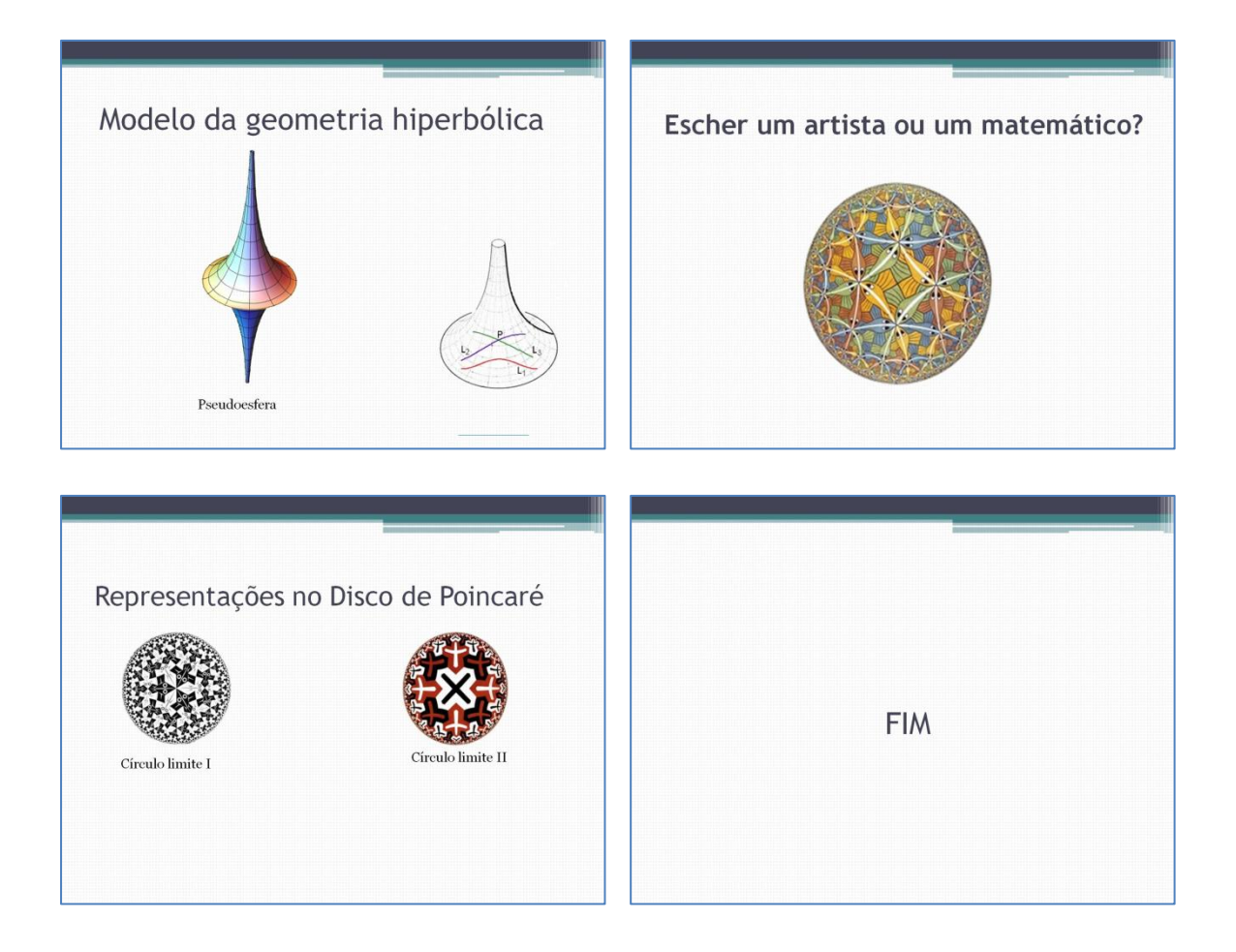

#### <span id="page-54-0"></span>**ANEXO II**

### **ATIVIDADE DE GEOMETRIA HIPERBÓLICA**

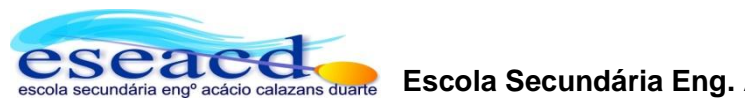

## **Escola Secundária Eng. Acácio Calazans Duarte**

## **GEOMETRIA HIPERBÓLICA**

Para realizar esta atividade tem de recorrer a um programa de geometria dinâmica de uso livre designado por NonEuclid, cujo objetivo é desenhar um triângulo hiperbólico e retirar conclusões sobre a soma dos seus ângulos internos.

#### **1º Passo:**

**2º Passo:**

*Plane*

Defina uma nova janela, acionando a ferramenta *File / New*

Selecione o modelo hiperbólico do Semiplano, ativando

a ferramenta *View /Hyperbolic Model /* Upper *Half-*

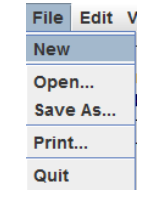

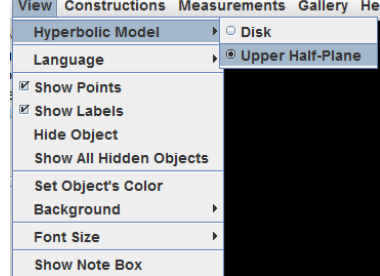

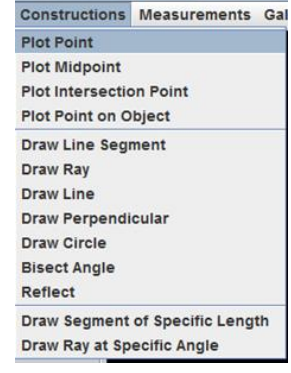

#### **3º Passo:**

Marque três pontos não colineares com o auxílio da ferramenta *Constructions / Plot Point*

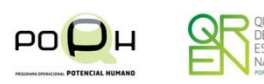

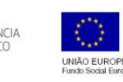

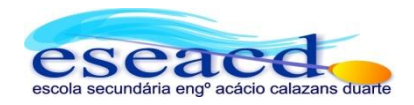

#### **4º Passo:**

Para desenhar os lados do triângulo a partir dos pontos marcados no passo anterior acione agora a ferramenta *Constructions / Draw Line Segment* e com o cursor selecione os pontos pelos quais pretende desenhar o segmento de reta.

Constructions Measurements Gal **Plot Point Plot Midpoint Plot Intersection Point Plot Point on Object Draw Line Segment** Draw Ray **Draw Line Draw Perpendicular Draw Circle Bisect Angle** Reflect **Draw Segment of Specific Length** Draw Ray at Specific Angle

#### **5º Passo:**

Para medir a soma dos ângulos internos do triângulo ative a ferramenta *Measurements Measure Triangle*  e selecione os vértices do triângulo.

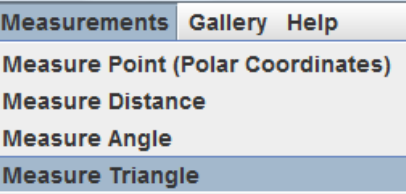

#### **6º Passo**:

Ative a ferramenta *Edit Move Point* , selecione um dos vértices do triângulo e mova esse ponto de forma a analisar o valor da soma dos ângulo do triângulo.

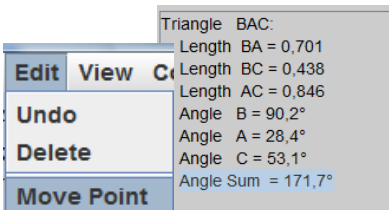

 Bom Trabalho! A professora Cátia Cardoso

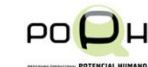

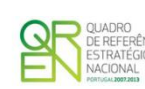

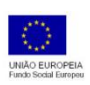

### <span id="page-56-0"></span>**ANEXO III**

**QUESTIONÁRIO**

**escola secundária eng<sup>o</sup> acácio calaza** 

## **Escola Secundária Eng. Acácio Calazans Duarte**

### **ATIVIDADE DE GEOMETRIA HIPERBÓLICA**

Agradeço a vossa presença nesta atividade e gostaria de conhecer a vossa opinião sobre a mesma, através do questionário que se segue.

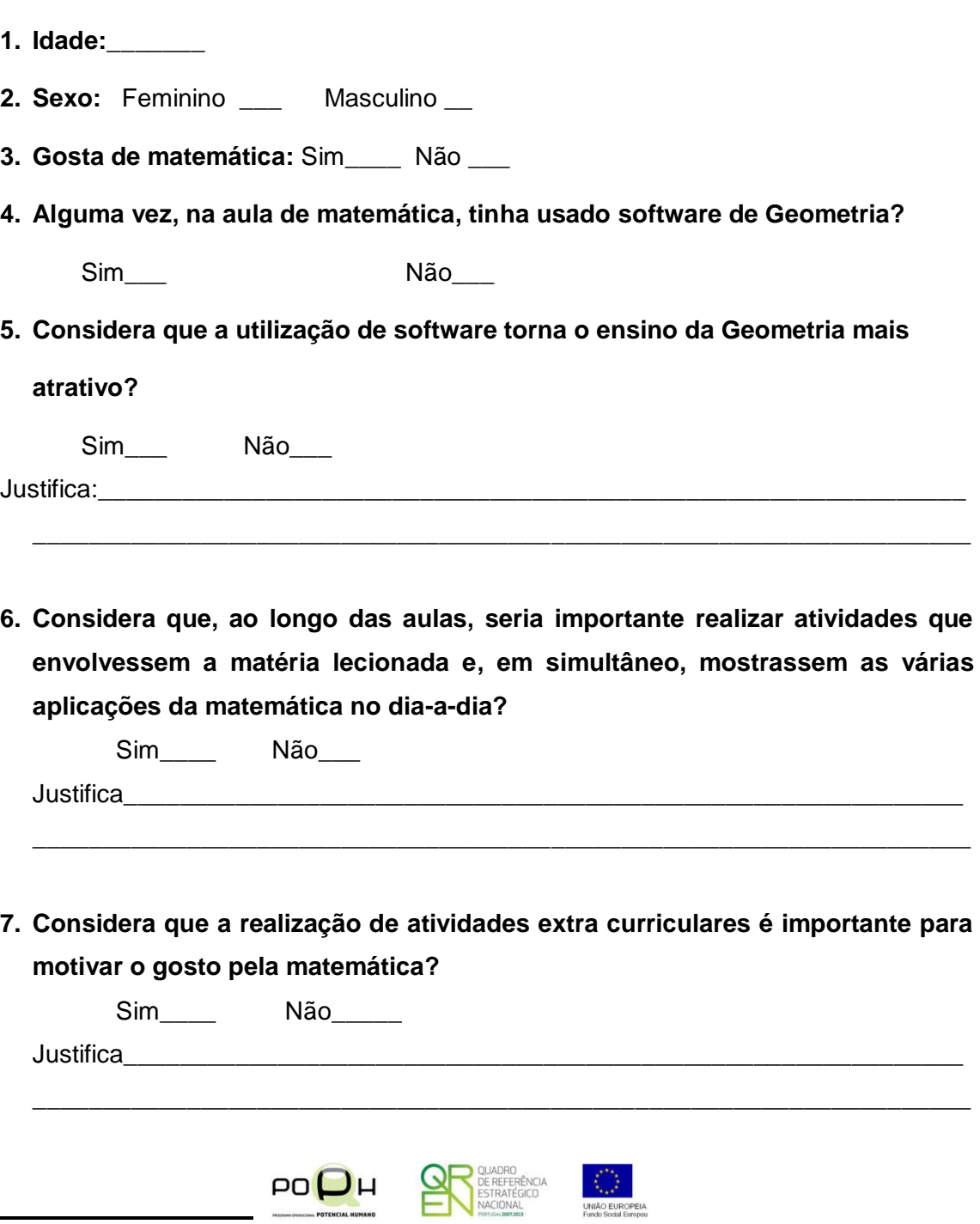

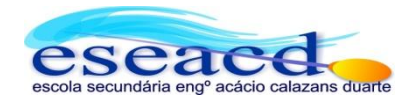

**8. Na sua opinião, o que deve ser implementado no programa de Matemática para melhorar/motivar o interesse por essa disciplina? (ex: carga horária, atividades extra curriculares, centros de aprendizagem, softwares,…)**

\_\_\_\_\_\_\_\_\_\_\_\_\_\_\_\_\_\_\_\_\_\_\_\_\_\_\_\_\_\_\_\_\_\_\_\_\_\_\_\_\_\_\_\_\_\_\_\_\_\_\_\_\_\_\_\_\_\_\_\_\_\_\_\_\_\_\_ \_\_\_\_\_\_\_\_\_\_\_\_\_\_\_\_\_\_\_\_\_\_\_\_\_\_\_\_\_\_\_\_\_\_\_\_\_\_\_\_\_\_\_\_\_\_\_\_\_\_\_\_\_\_\_\_\_\_\_\_\_\_\_\_\_\_\_

**9. Tinha conhecimento da existência de outras geometrias para além da Geometria Euclidiana?**

Sim\_\_\_\_ Não\_\_\_\_

**10. O enquadramento histórico que foi apresentado foi relevante para a compreensão da existência da geometria não-euclidiana?**

Sim<sub>\_\_\_</sub> Não\_\_\_\_

**11. A atividade realizada correspondeu às suas expectativas?**

Sim\_\_\_\_\_ Não\_\_\_

Justifica\_\_\_\_\_\_\_\_\_\_\_\_\_\_\_\_\_\_\_\_\_\_\_\_\_\_\_\_\_\_\_\_\_\_\_\_\_\_\_\_\_\_\_\_\_\_\_\_\_\_\_\_\_\_\_\_\_\_\_\_\_\_\_

**12. Usando uma escala de 0 a 5, avalie a atividade desenvolvida quanto:**

\_\_\_\_\_\_\_\_\_\_\_\_\_\_\_\_\_\_\_\_\_\_\_\_\_\_\_\_\_\_\_\_\_\_\_\_\_\_\_\_\_\_\_\_\_\_\_\_\_\_\_\_\_\_\_\_\_\_\_\_\_\_\_\_\_\_\_\_\_

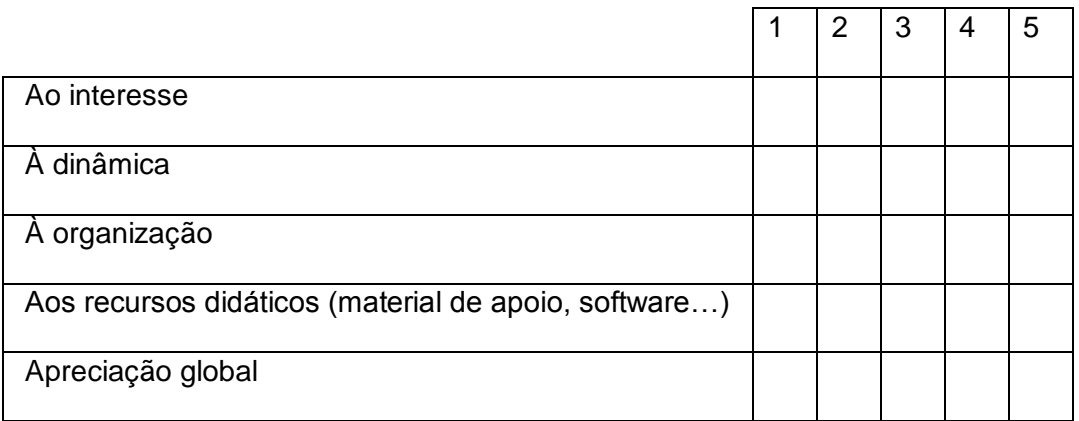

 **Obrigada pela vossa colaboração A professora Cátia Cardoso**